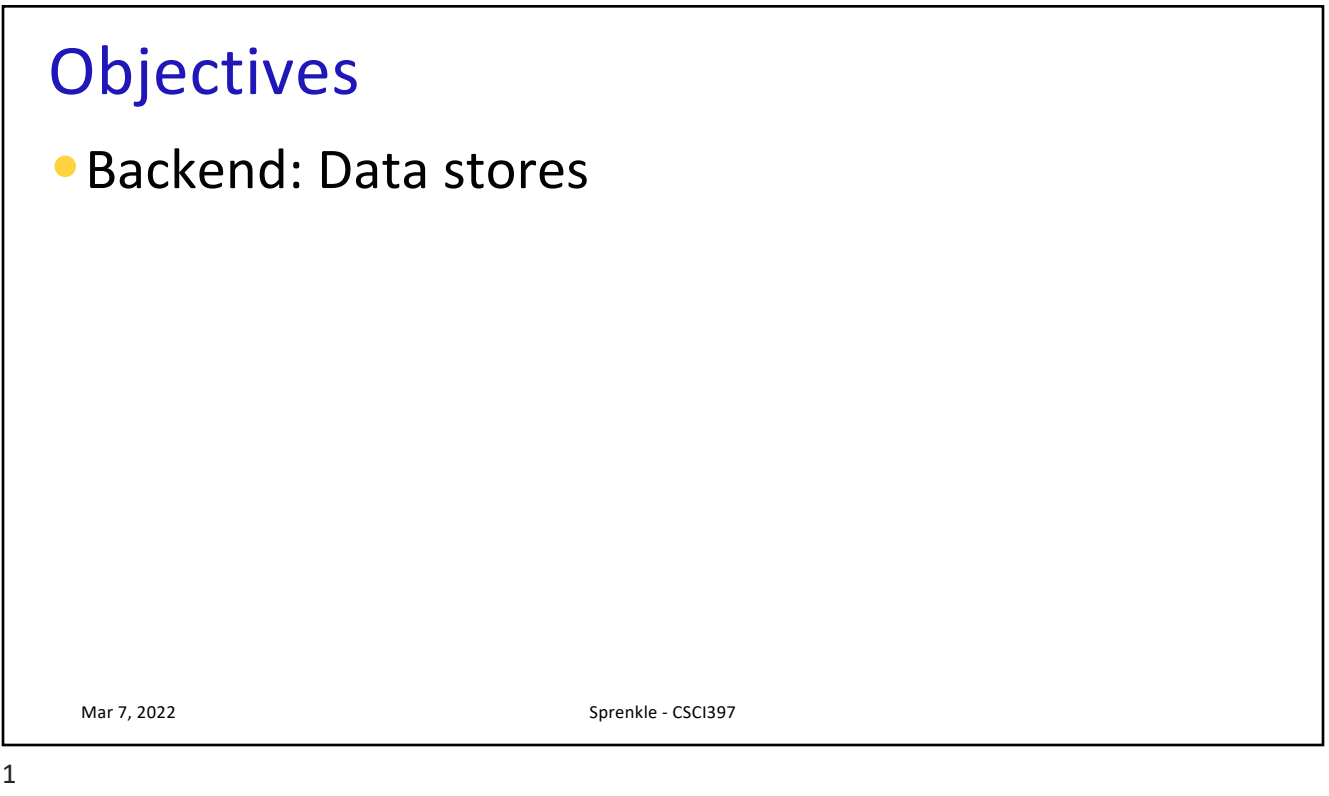

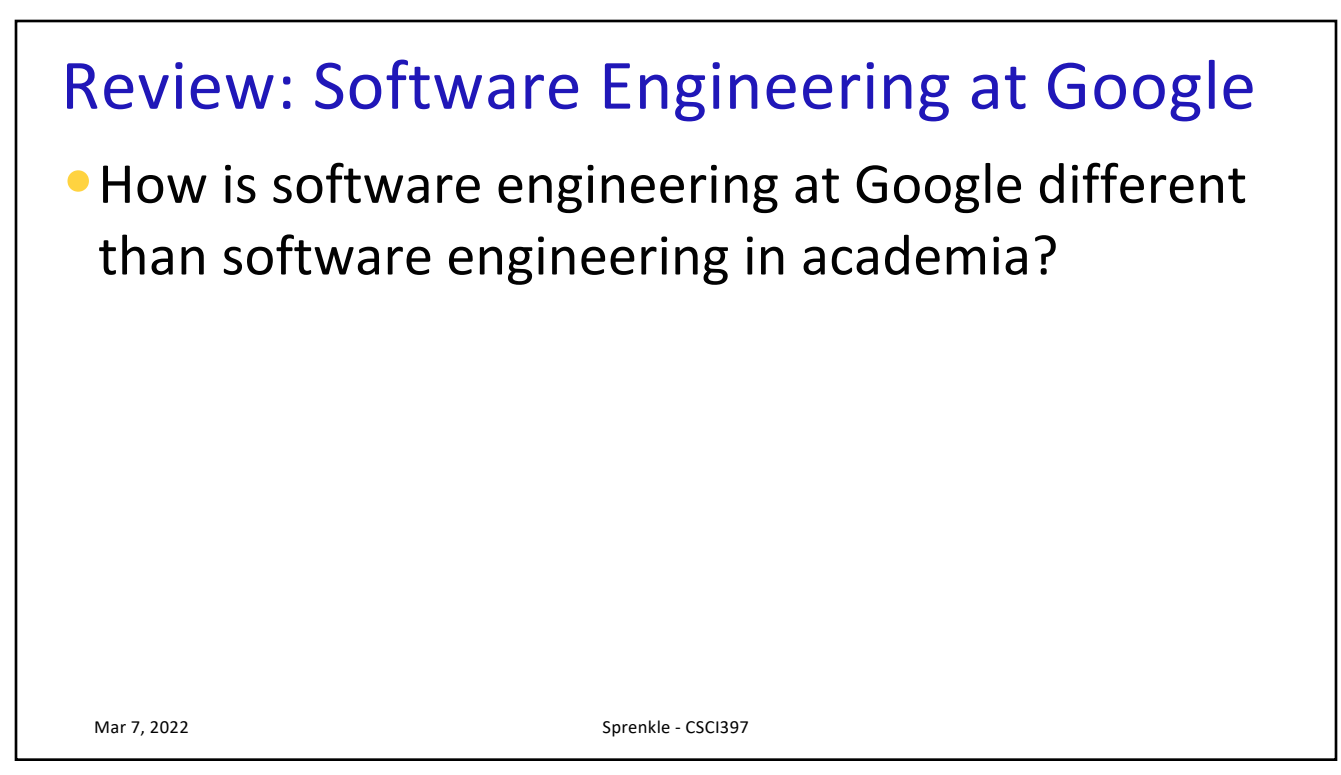

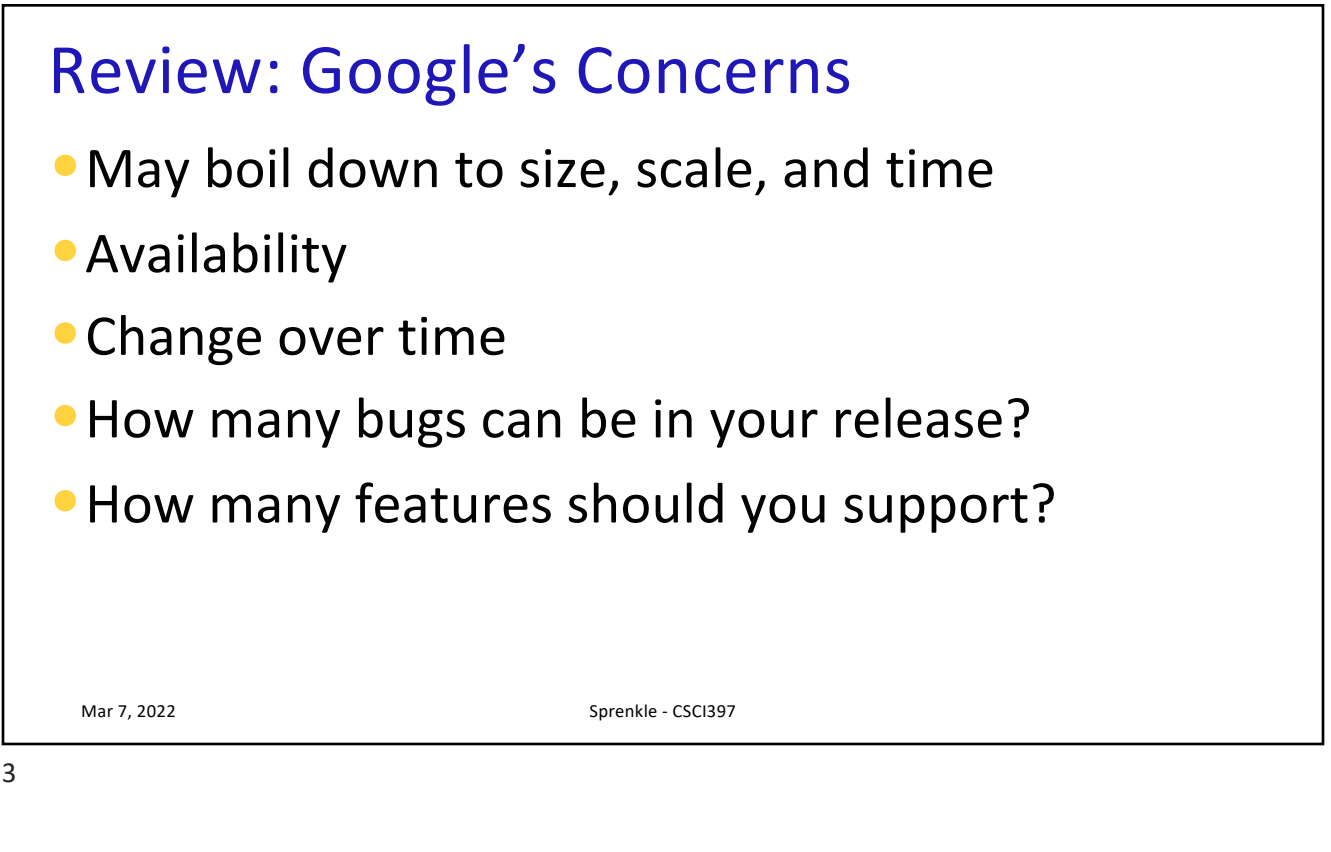

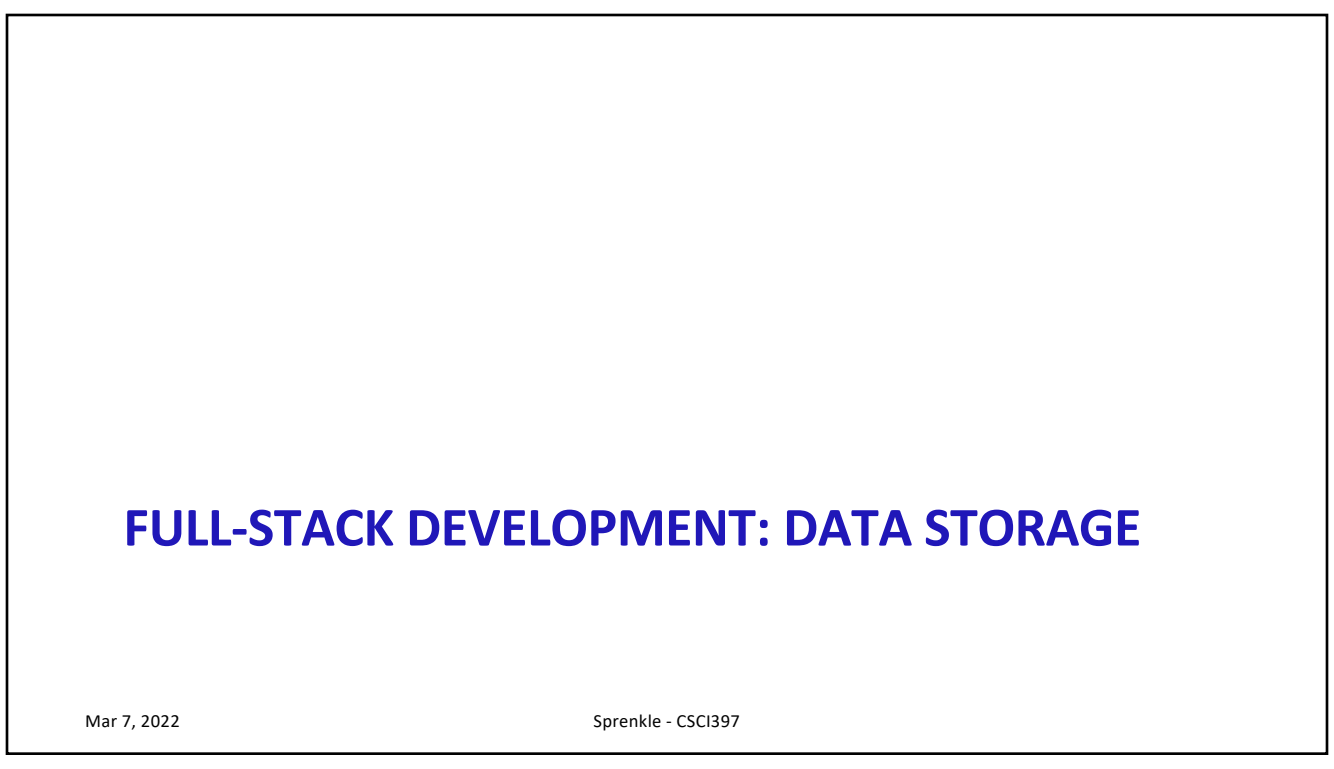

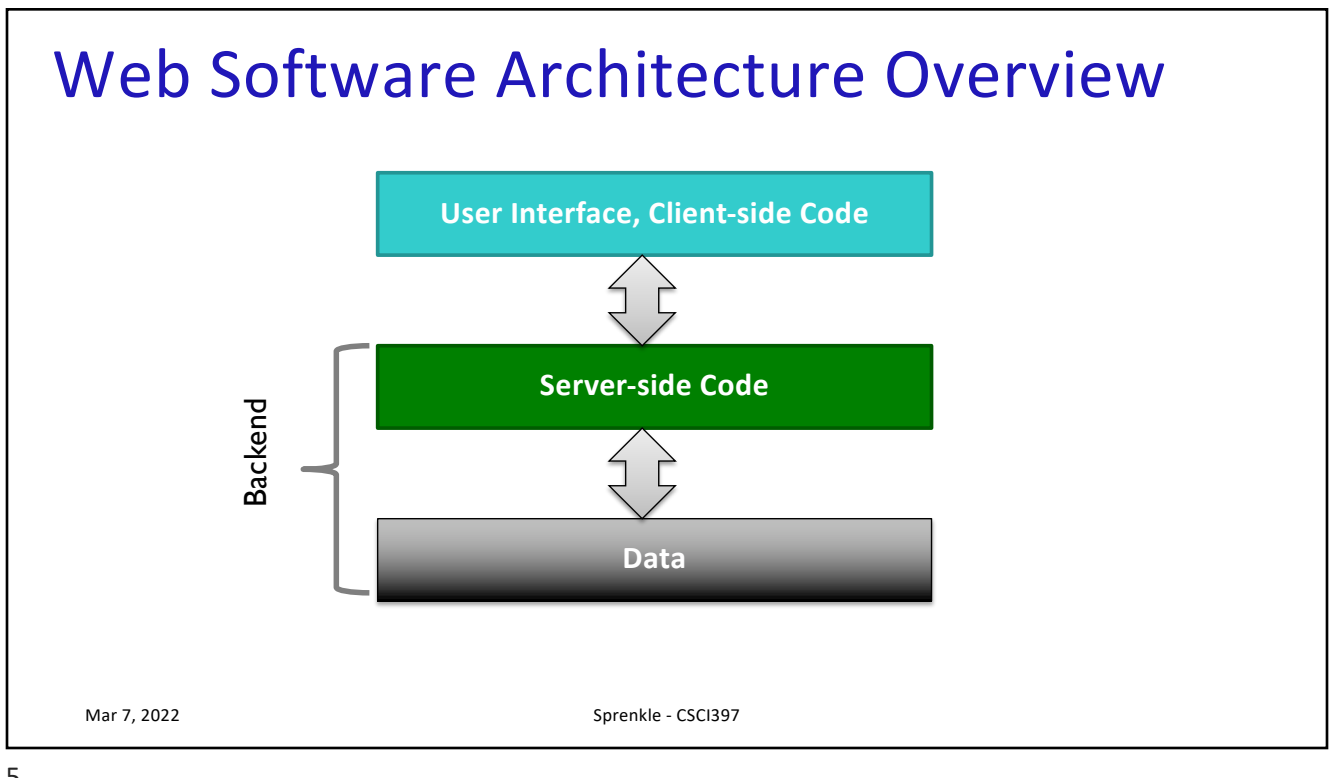

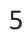

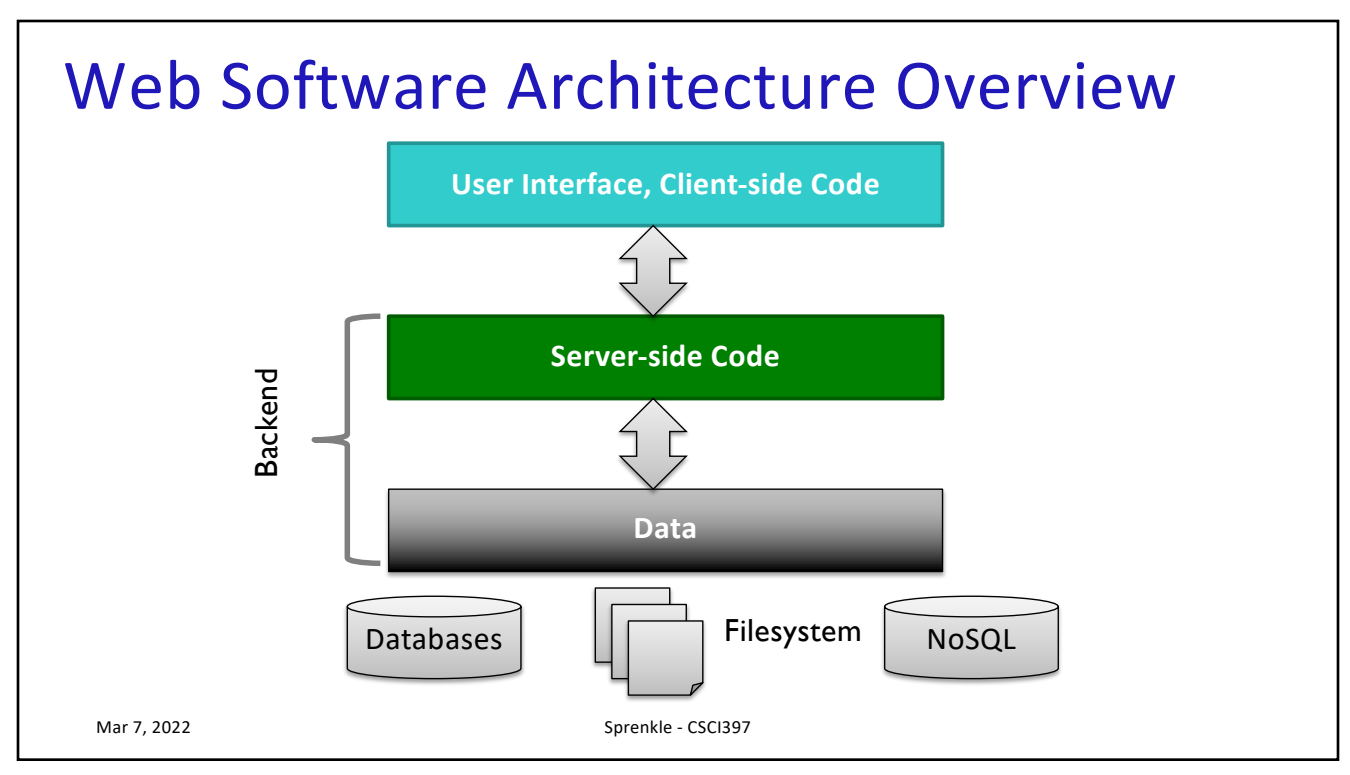

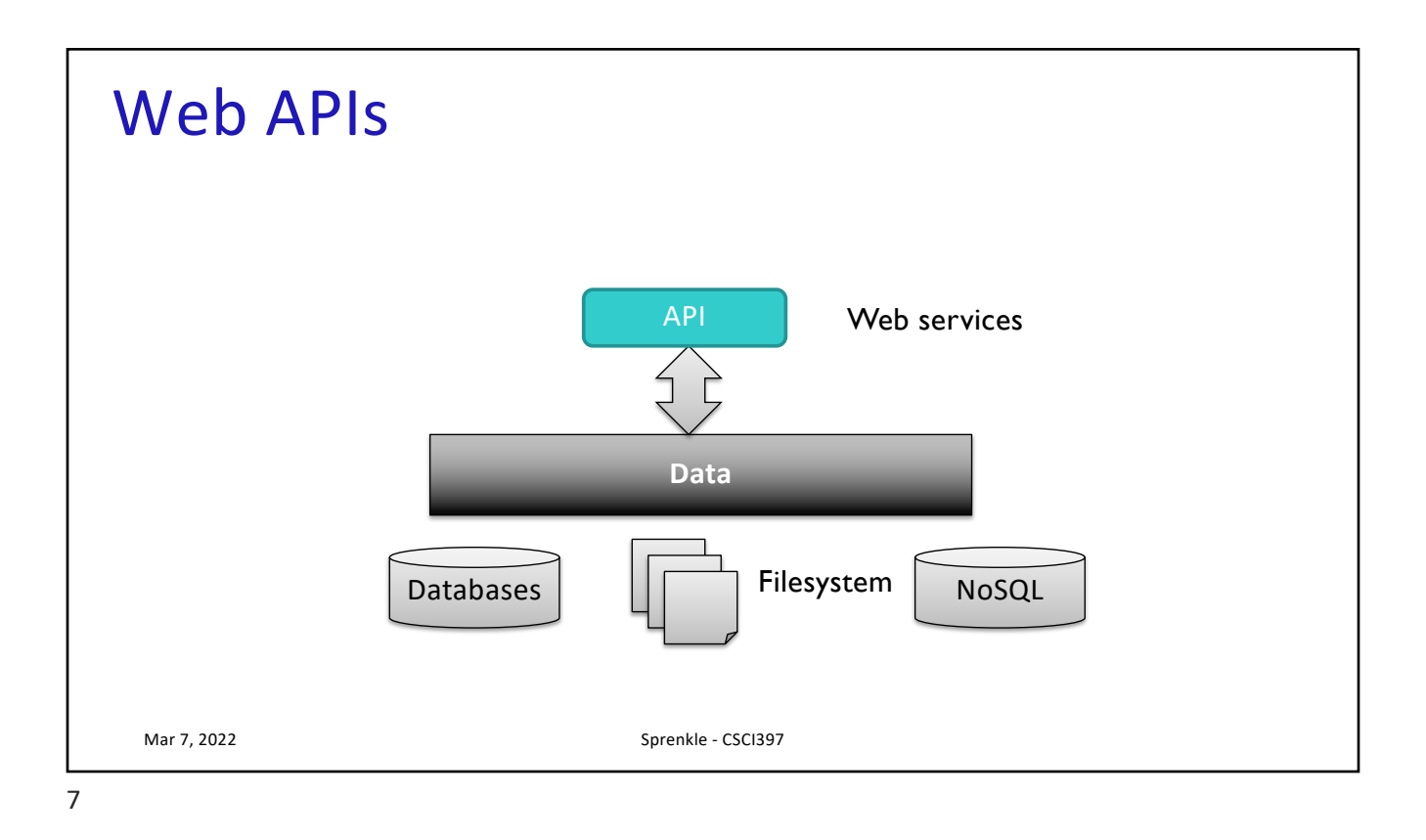

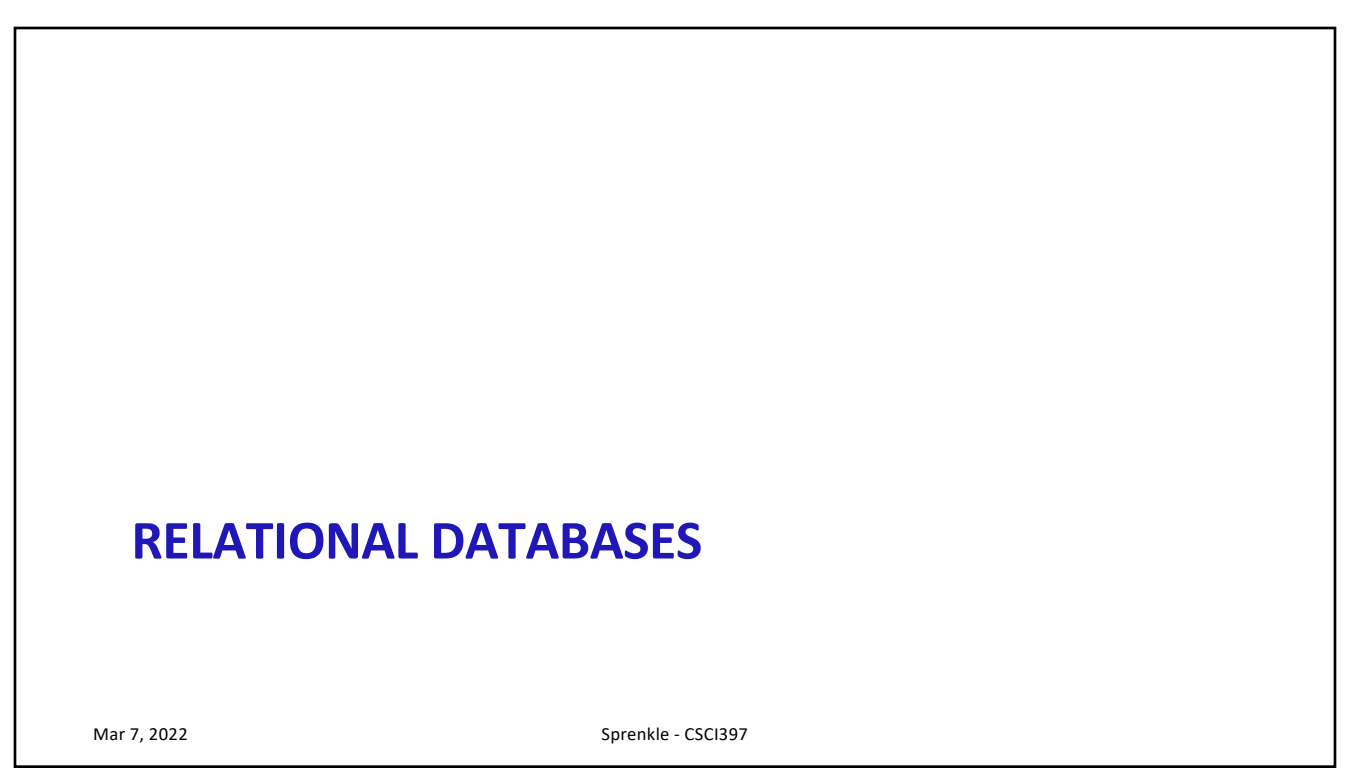

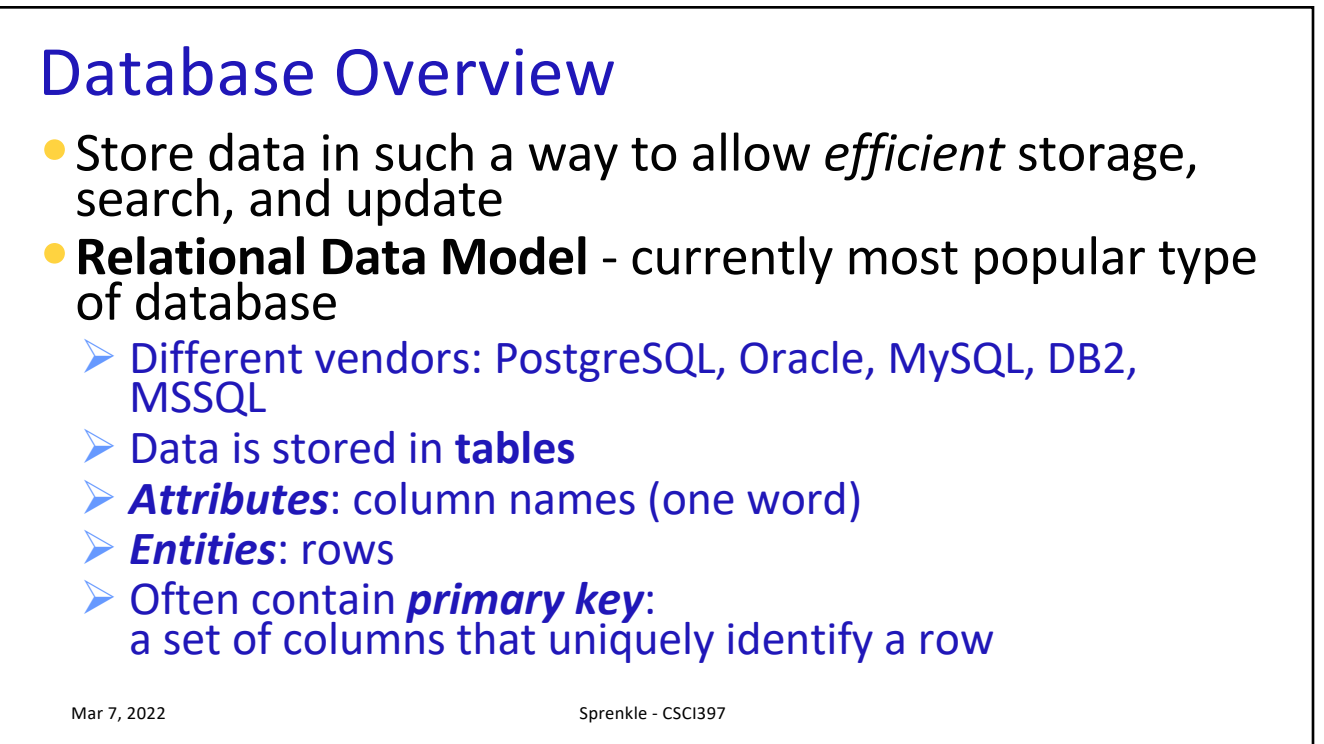

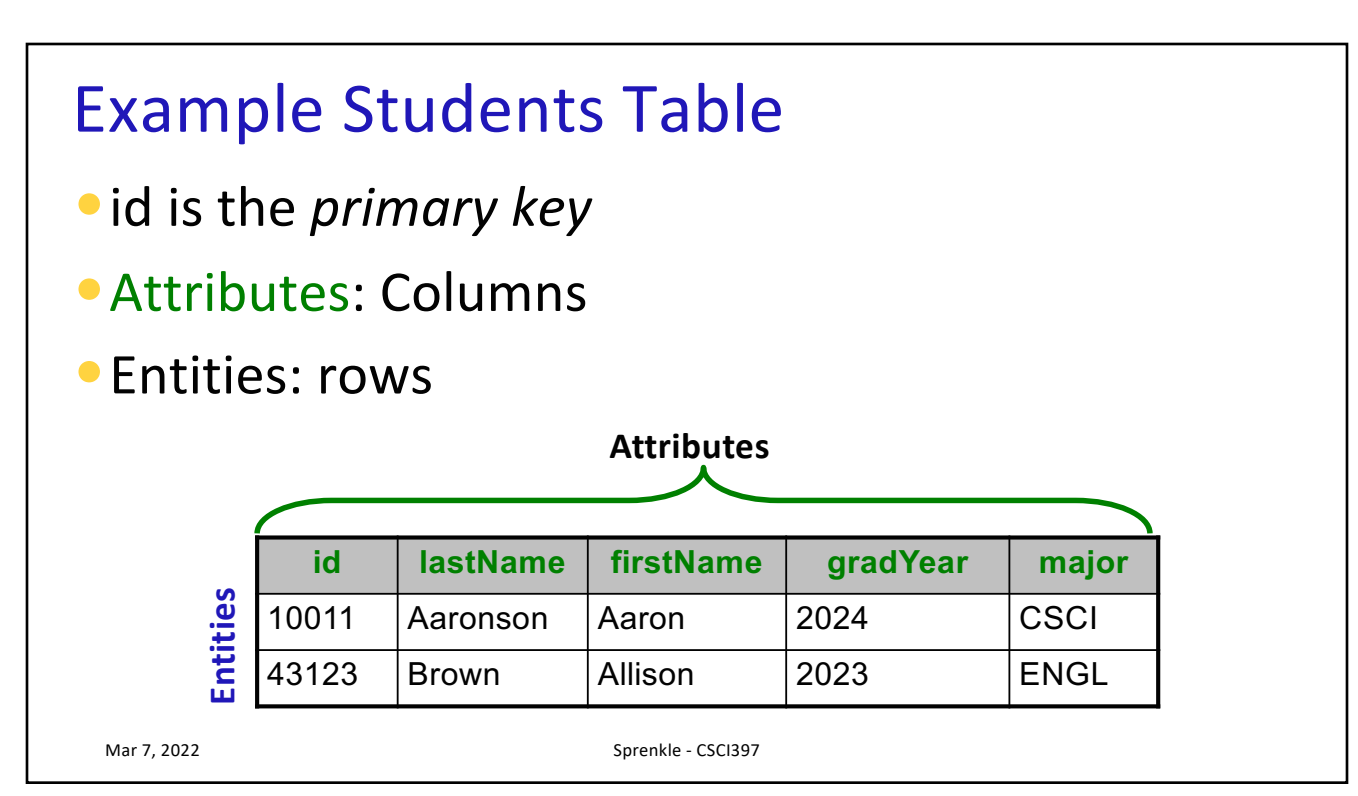

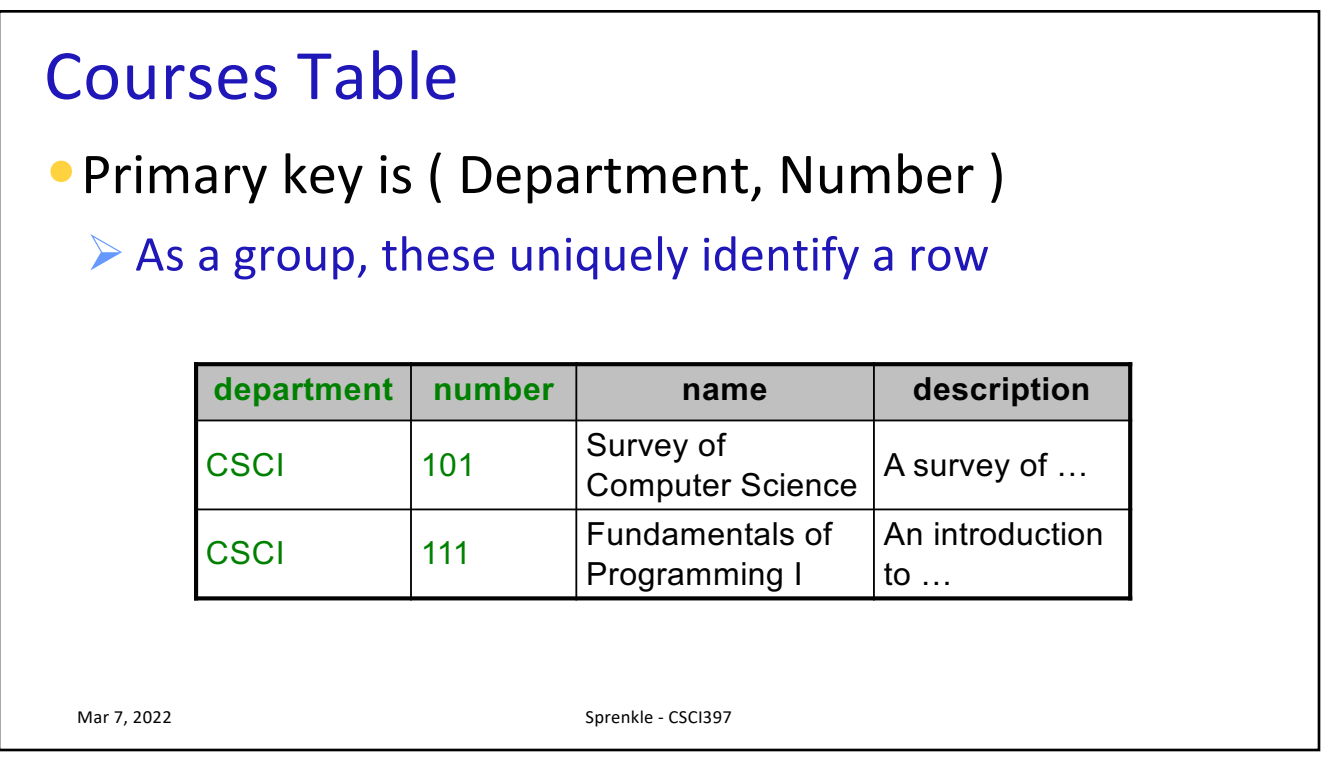

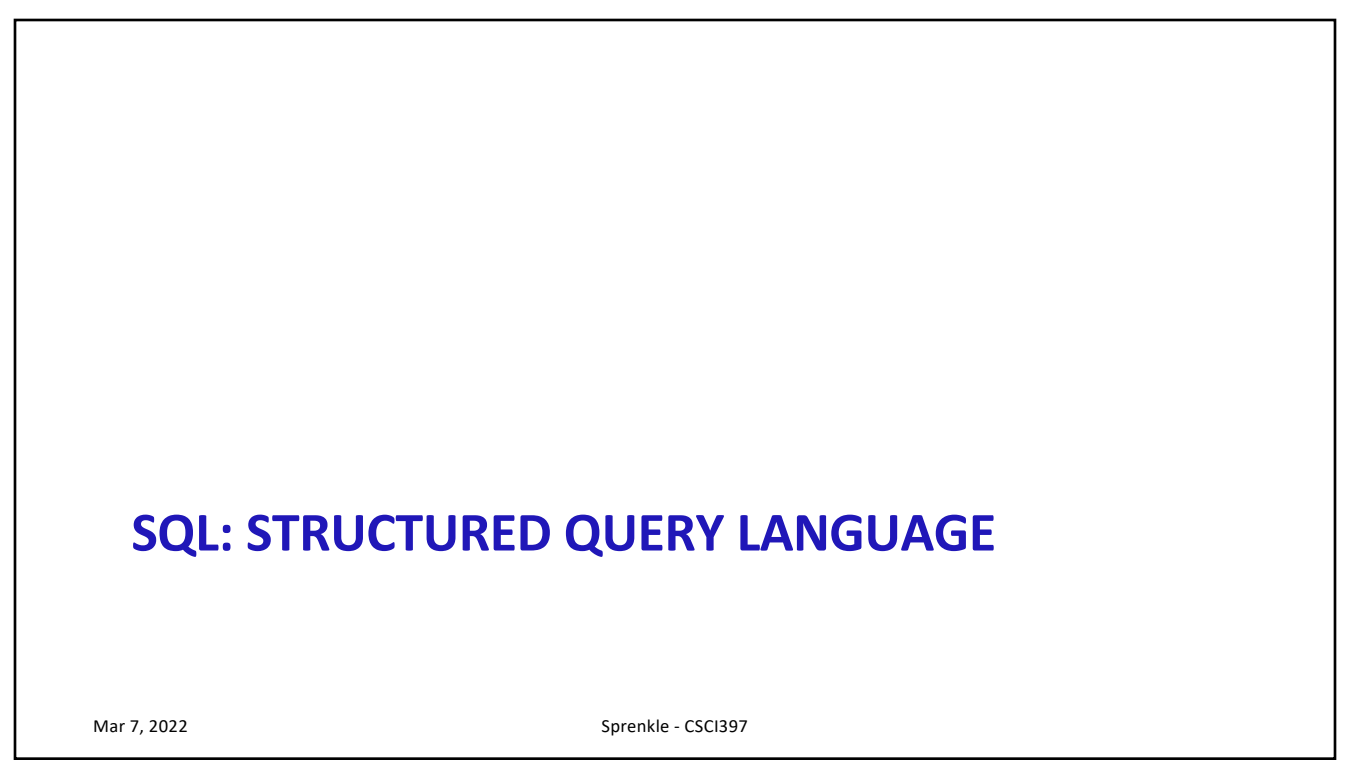

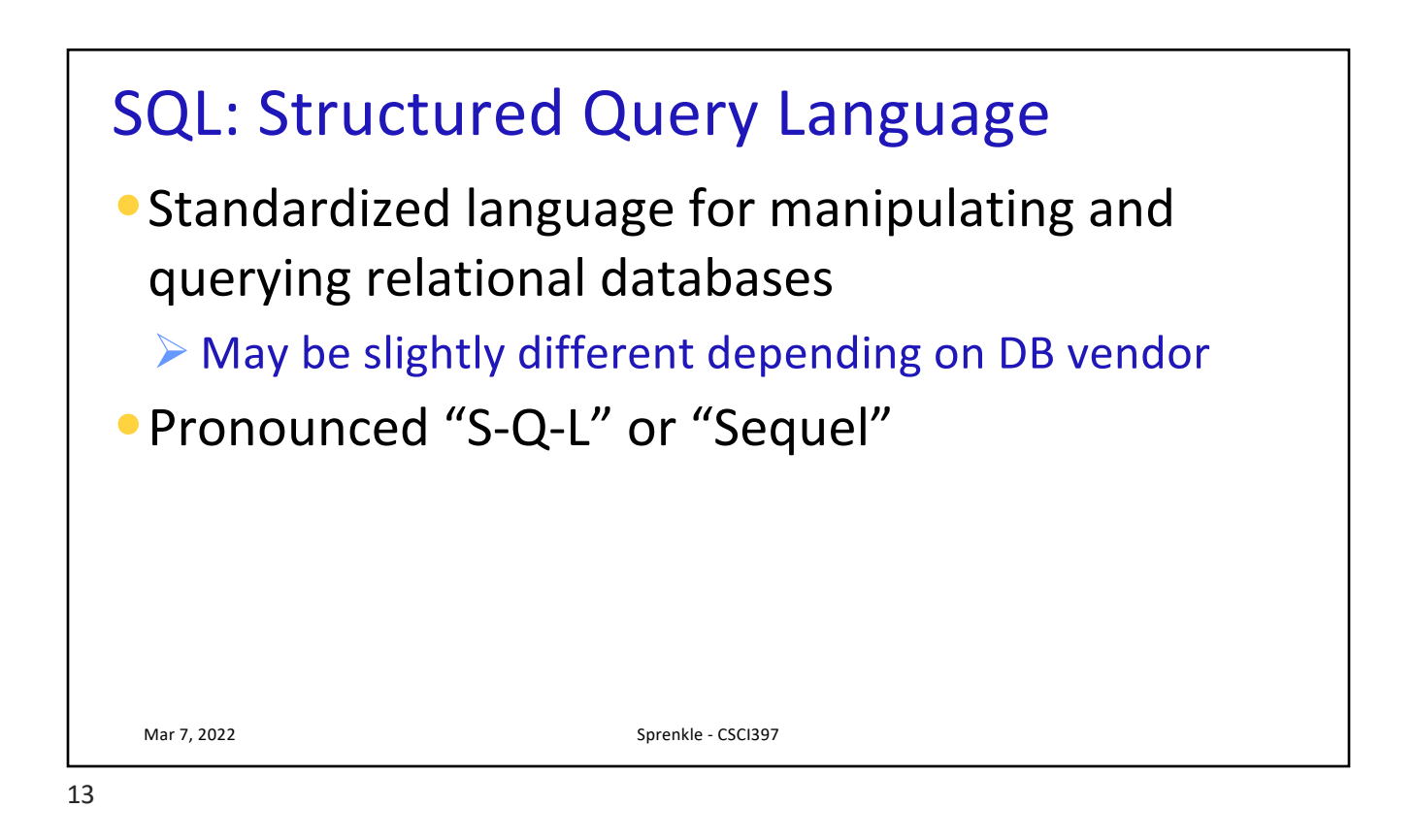

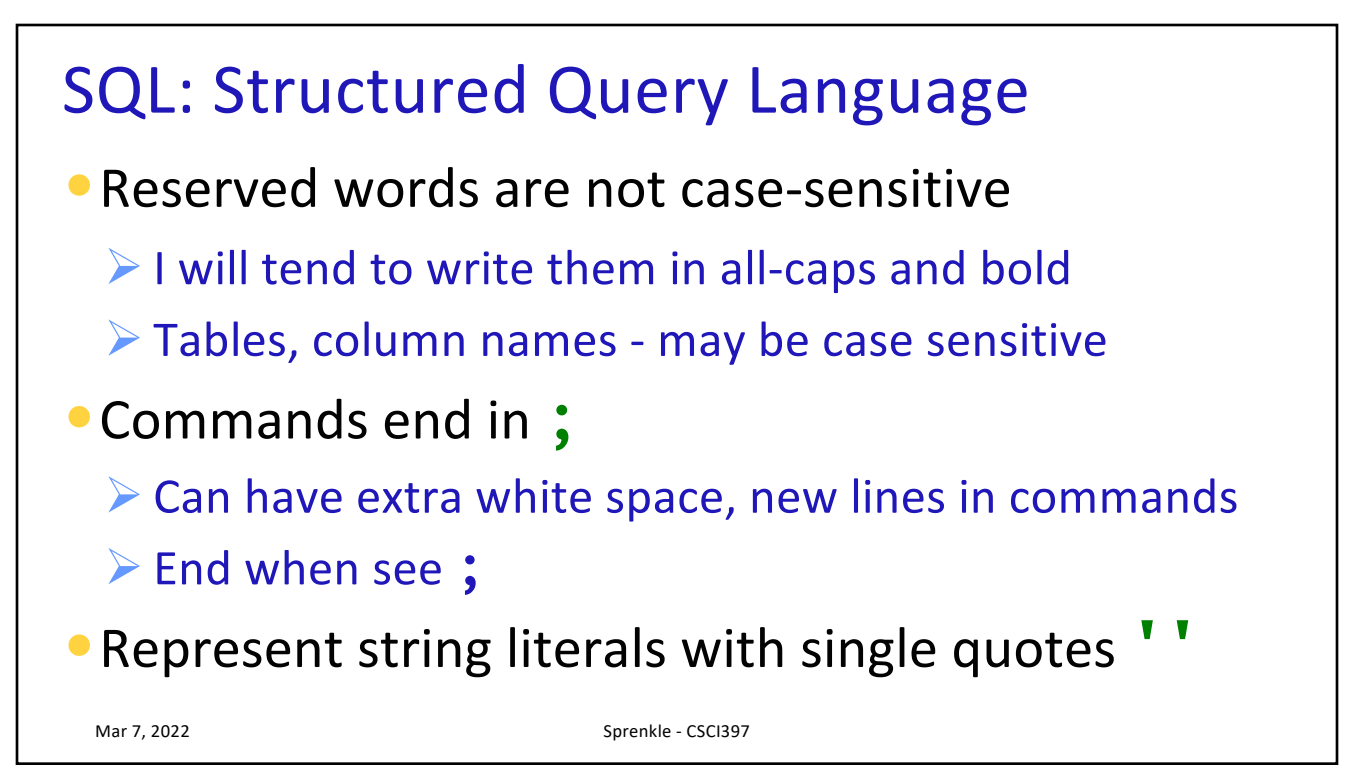

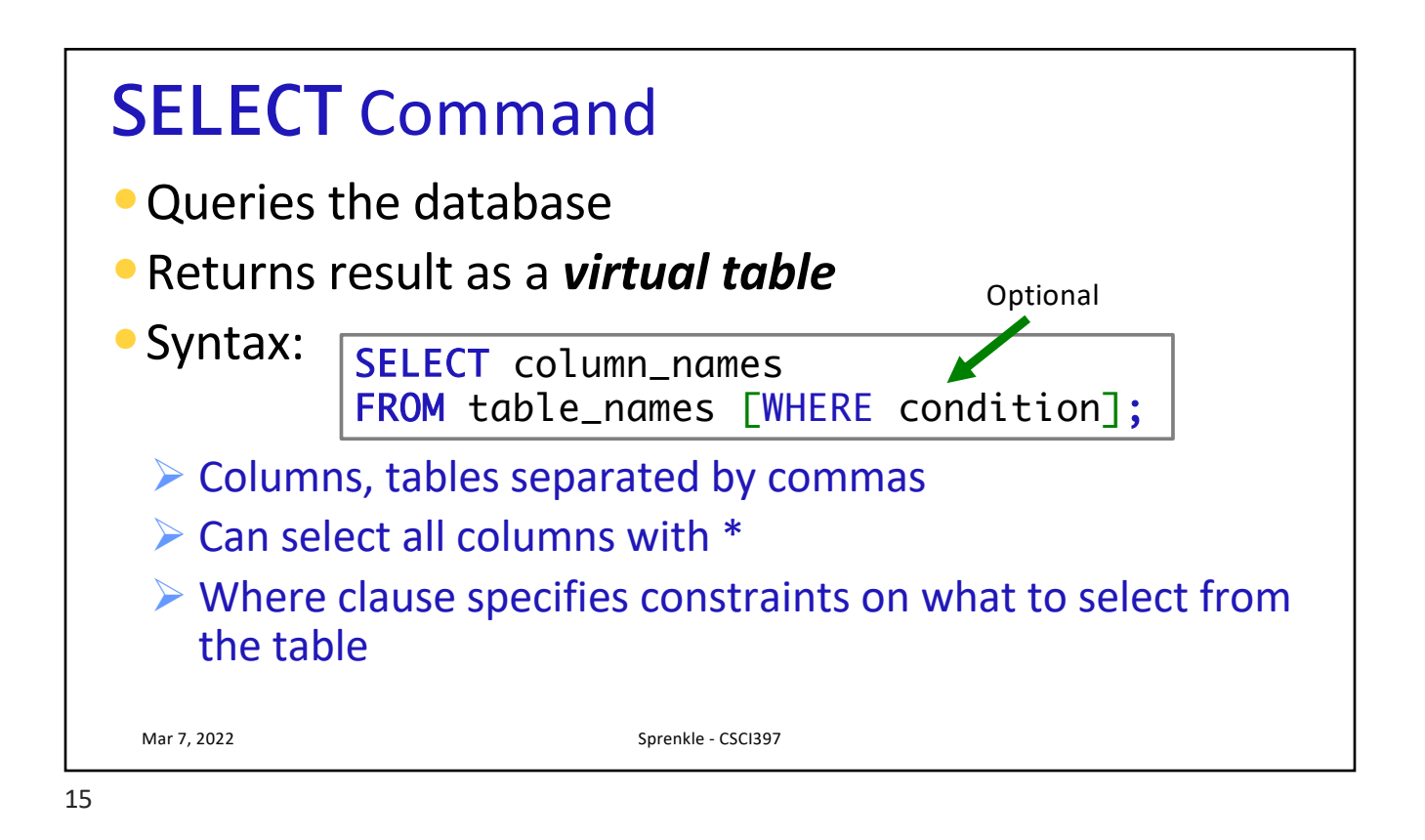

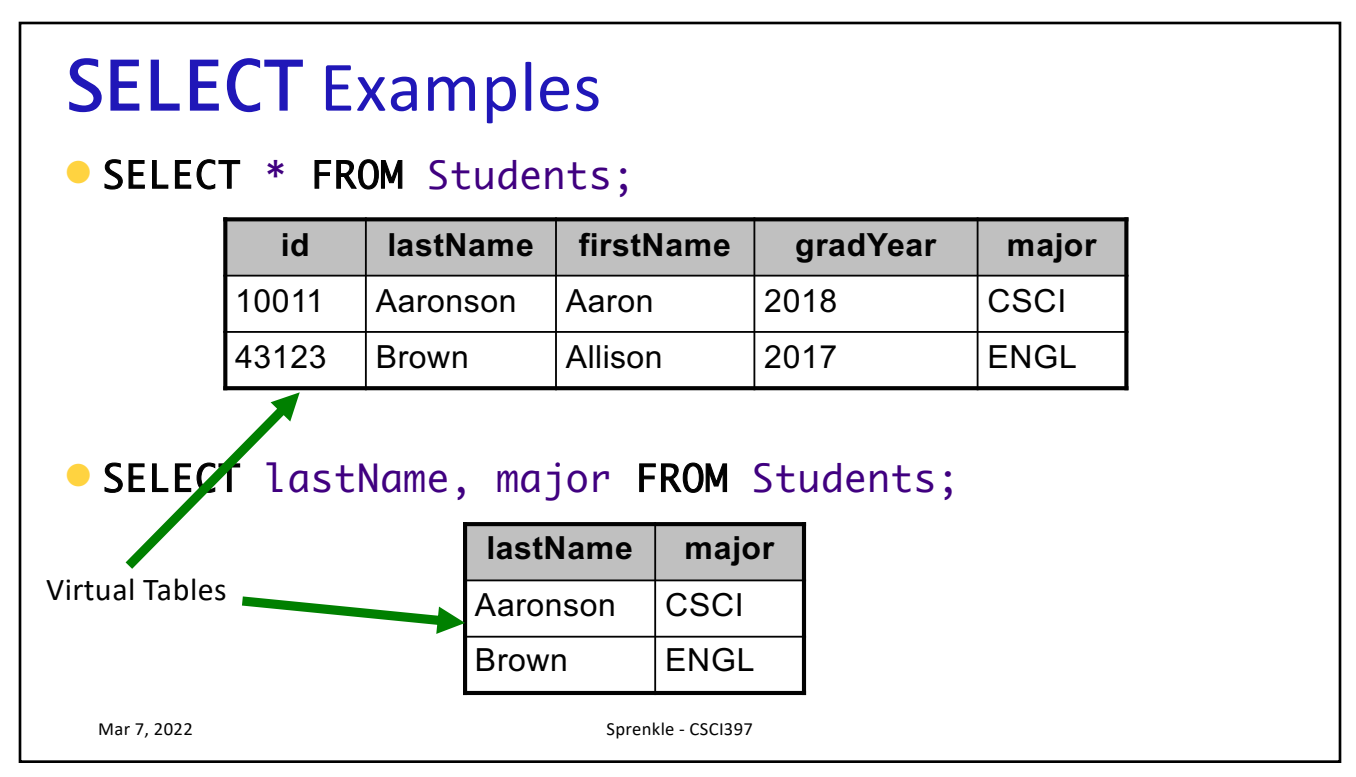

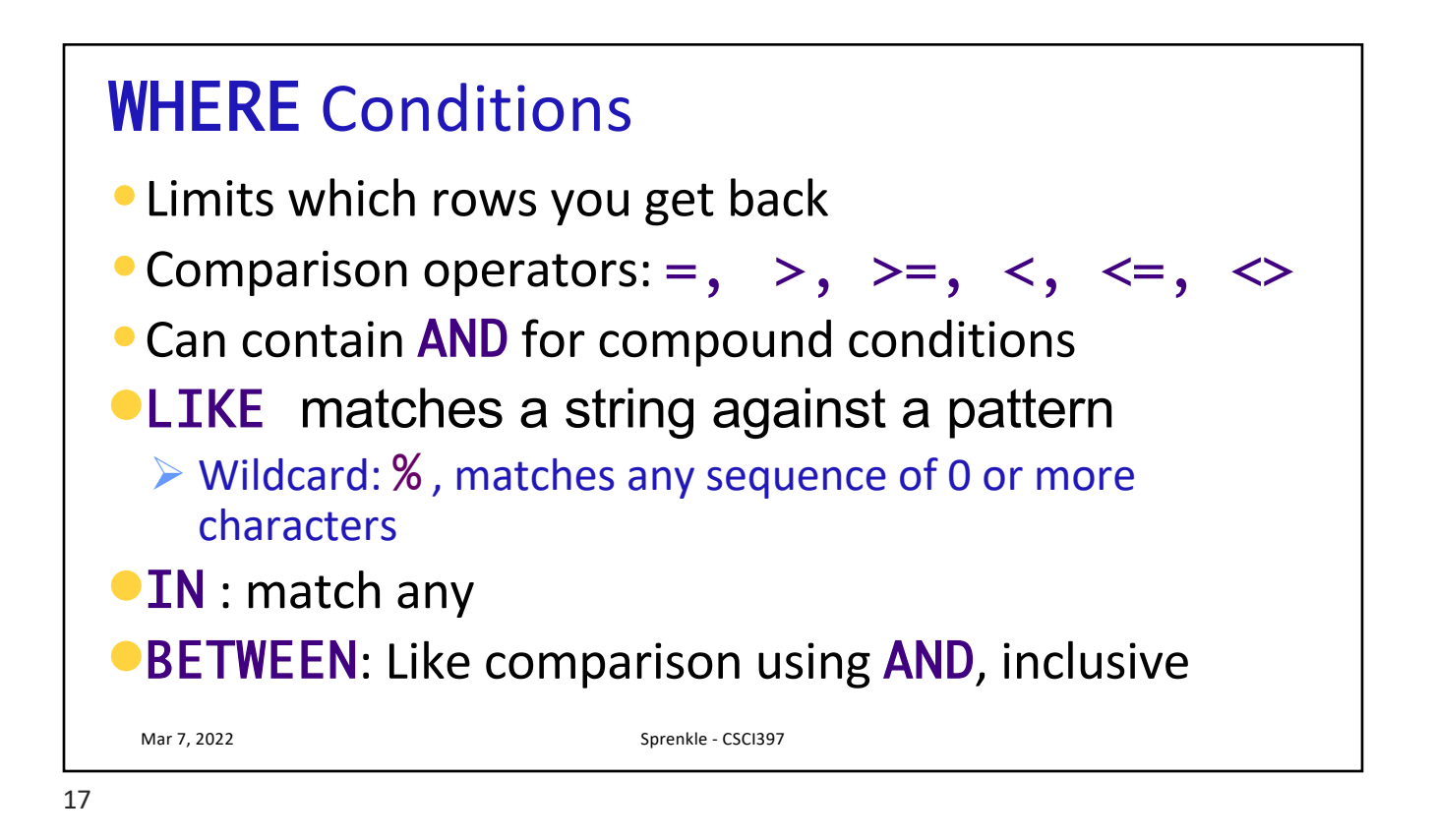

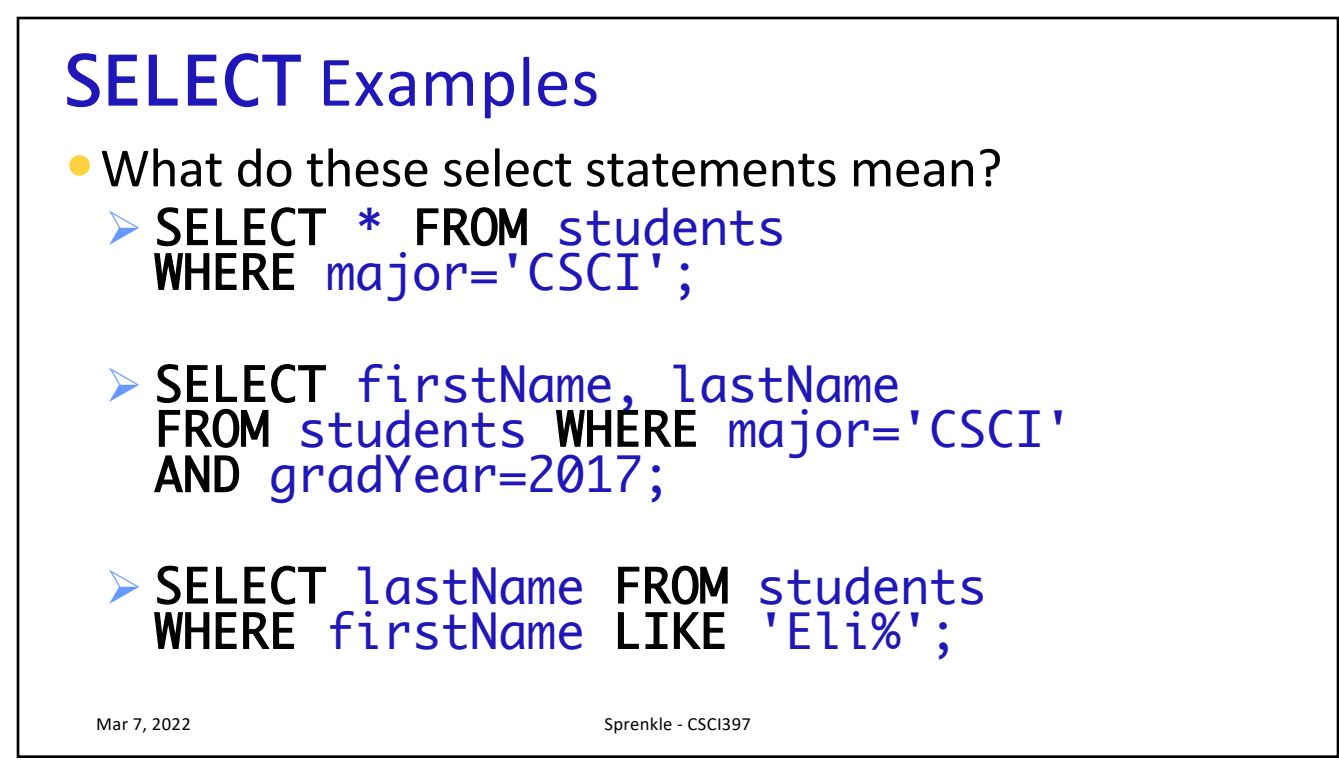

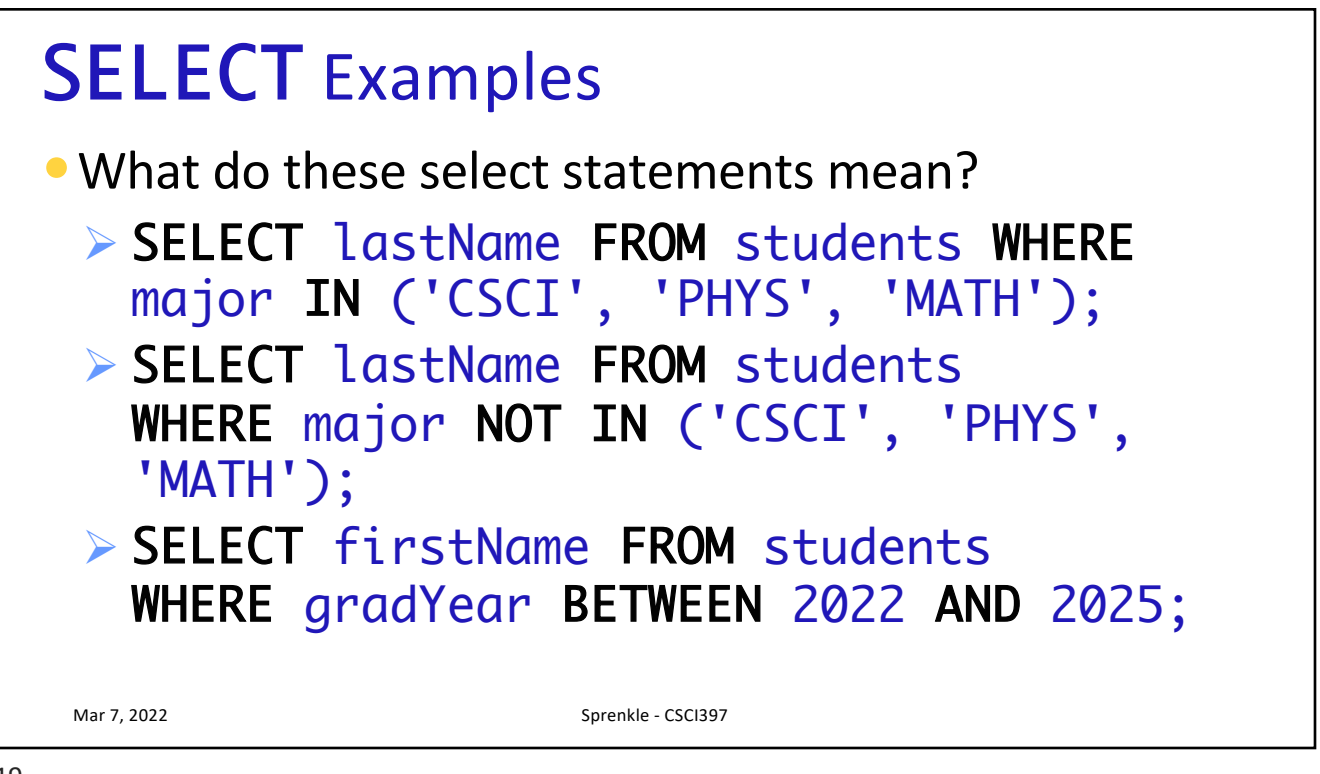

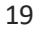

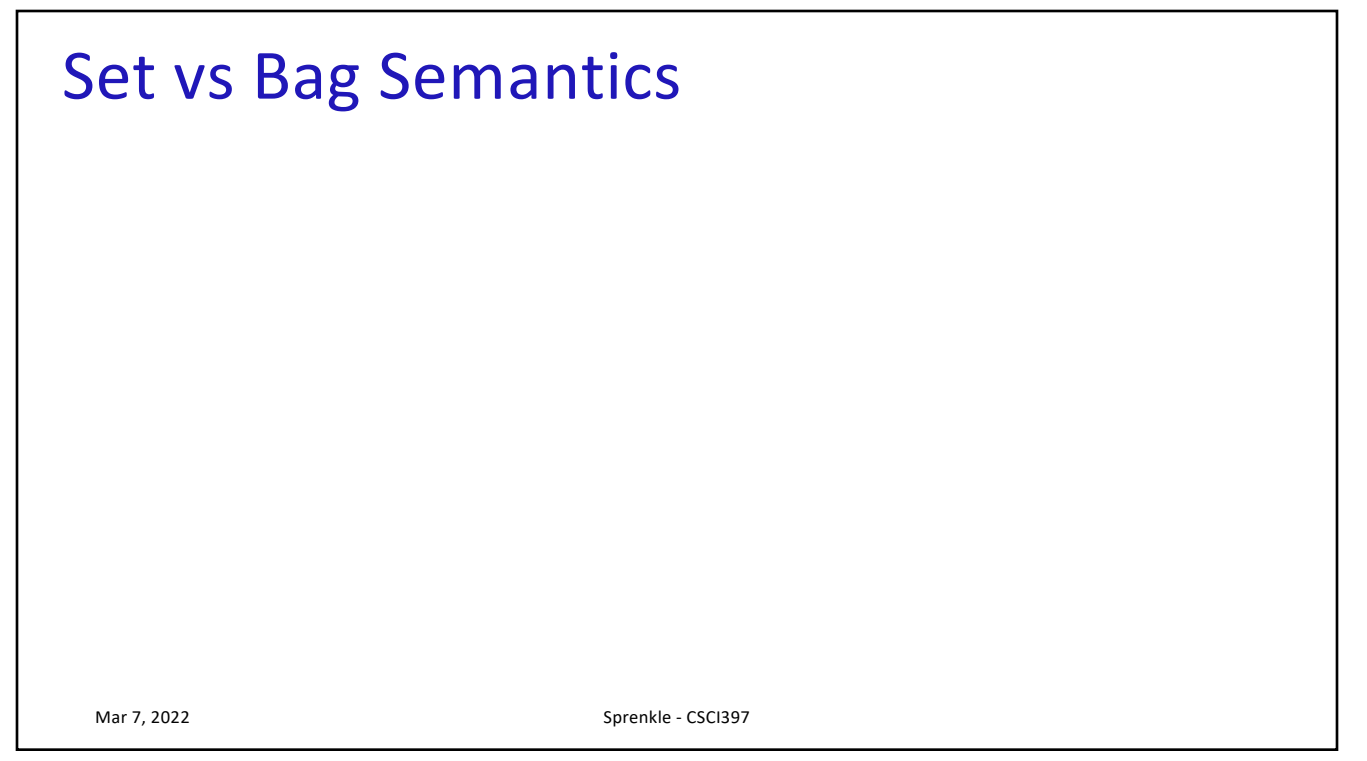

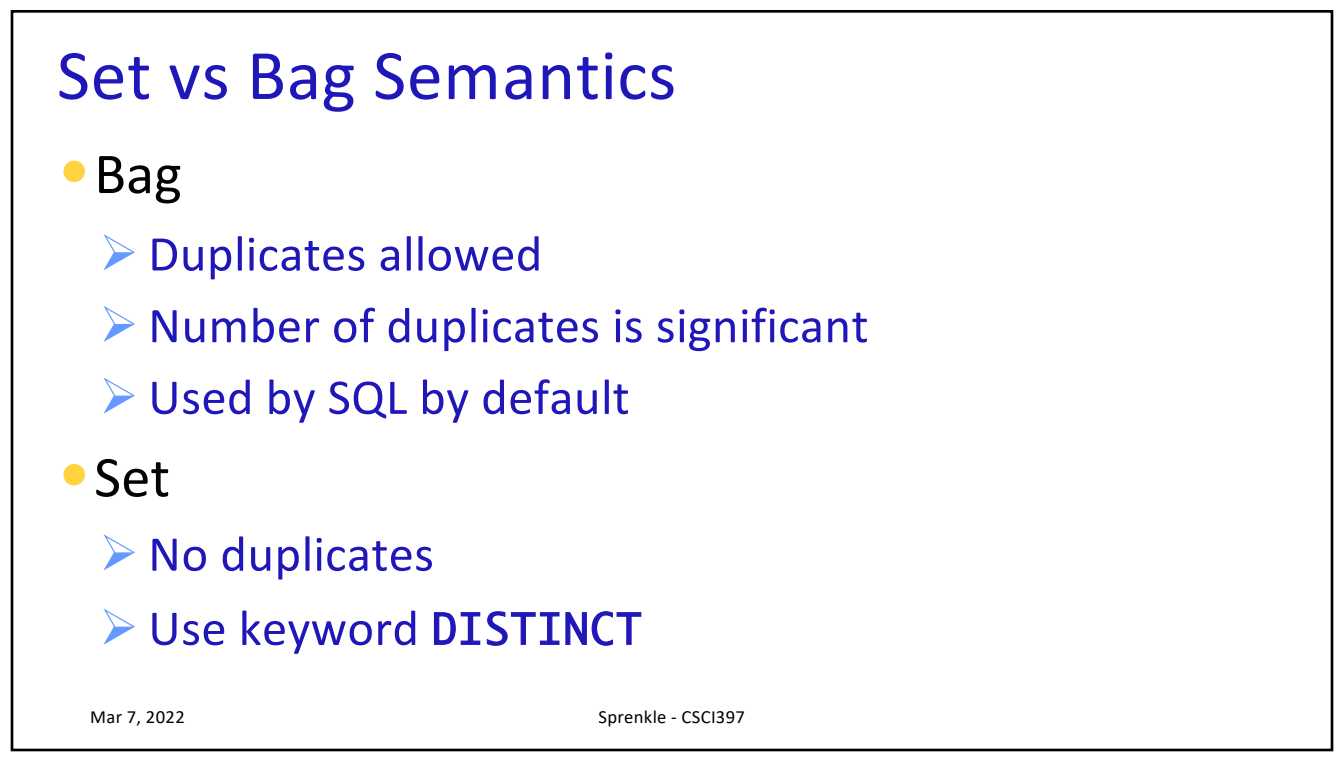

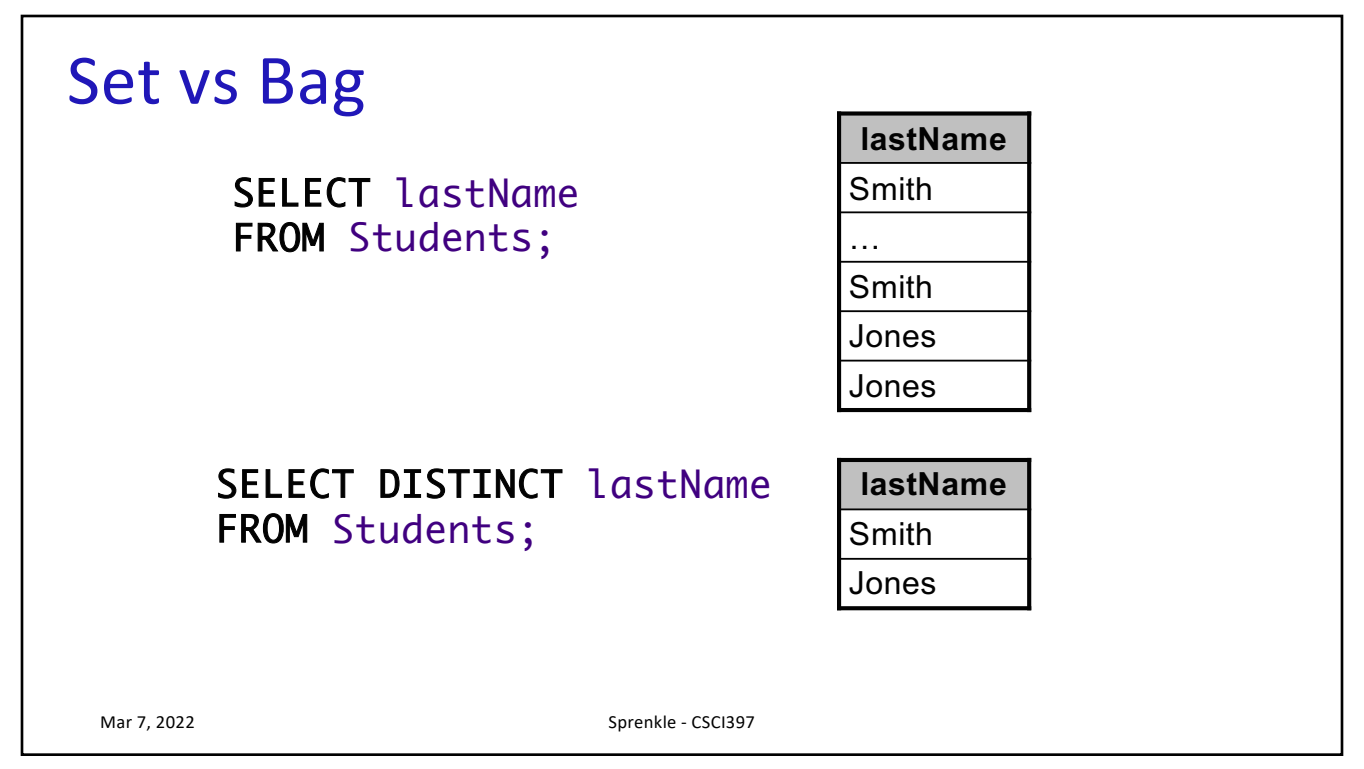

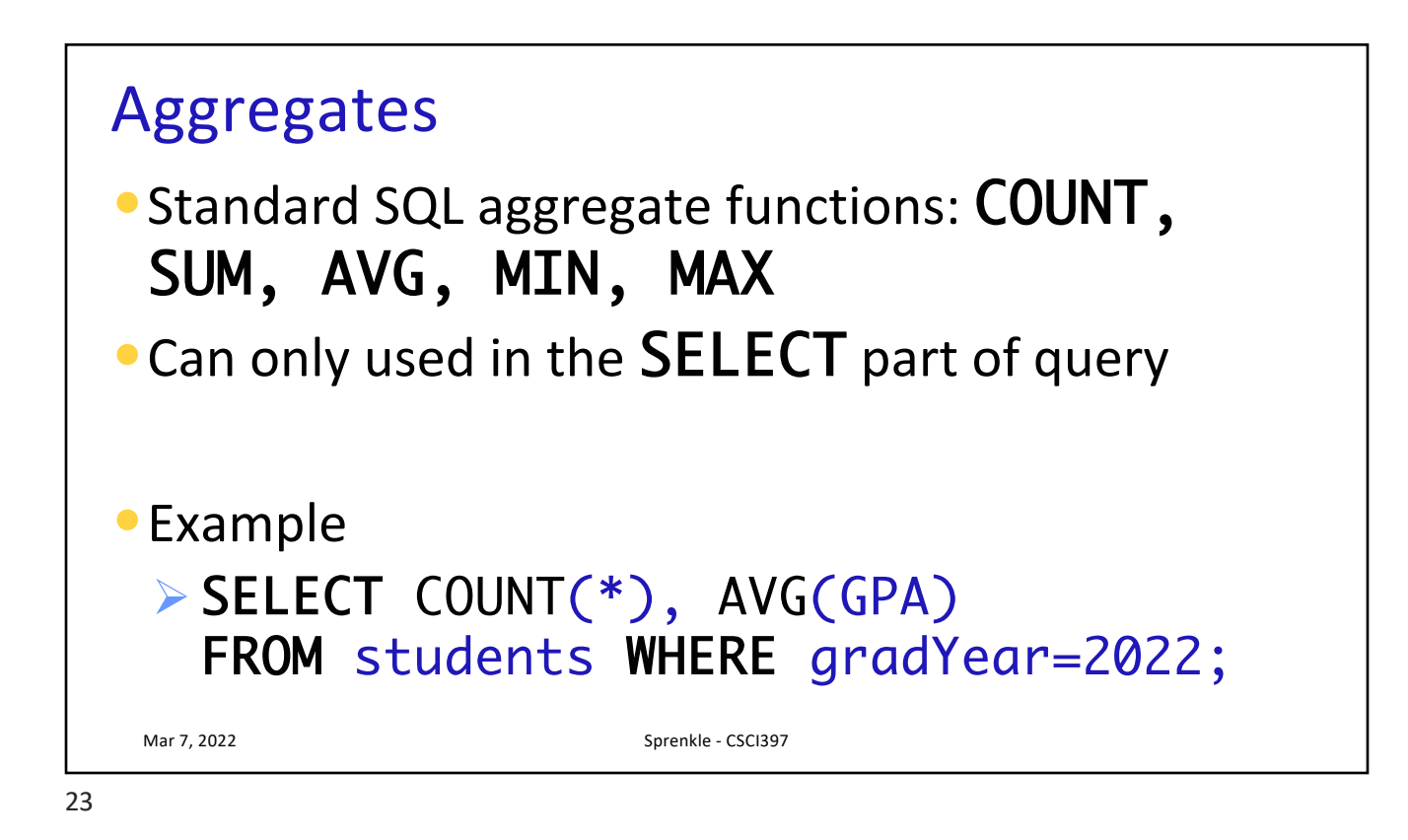

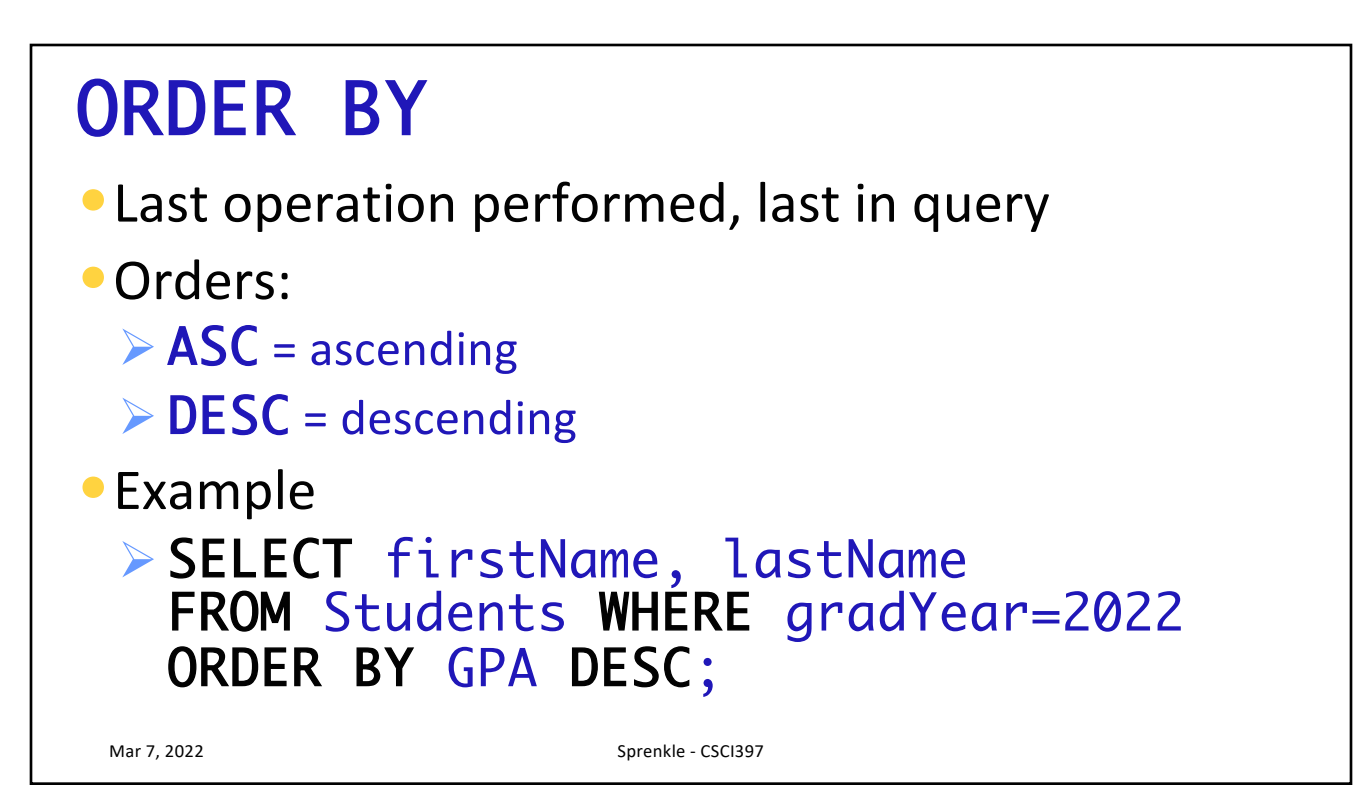

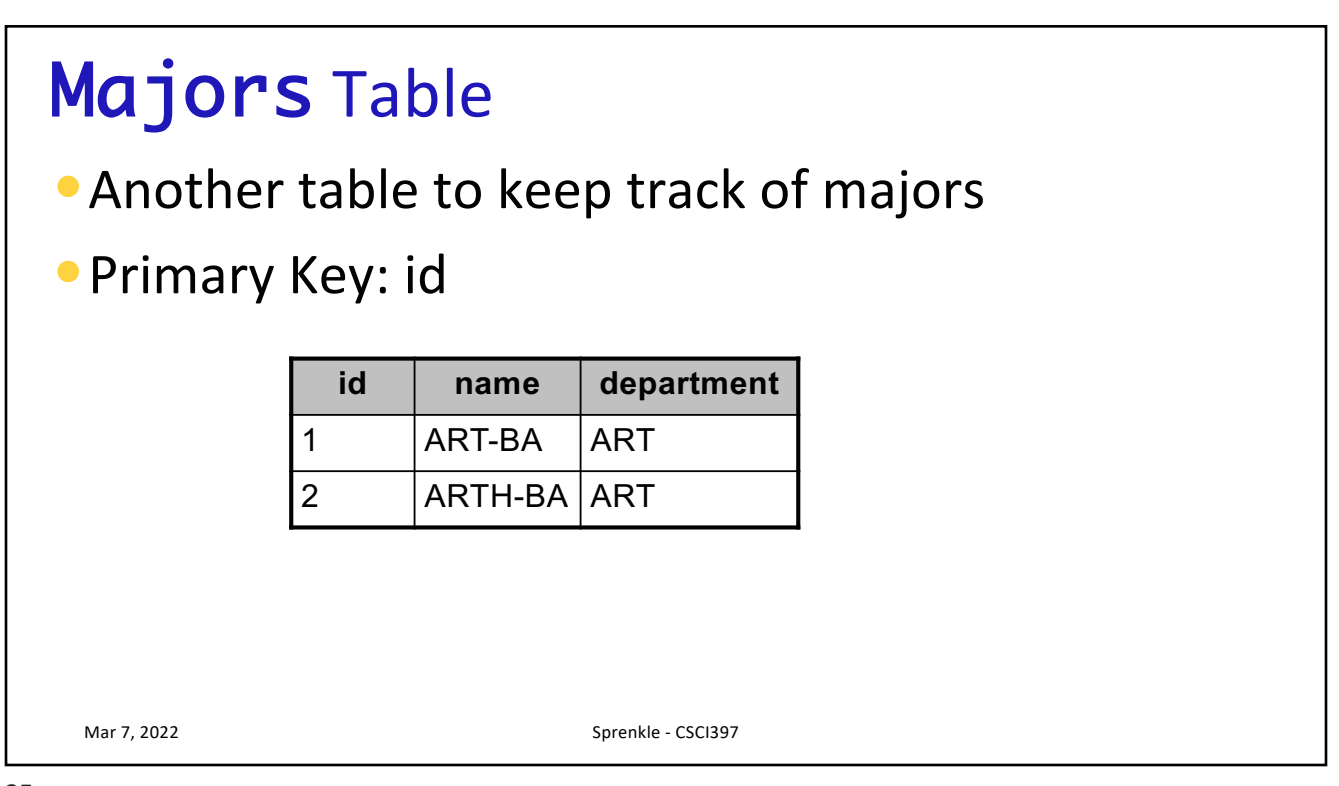

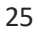

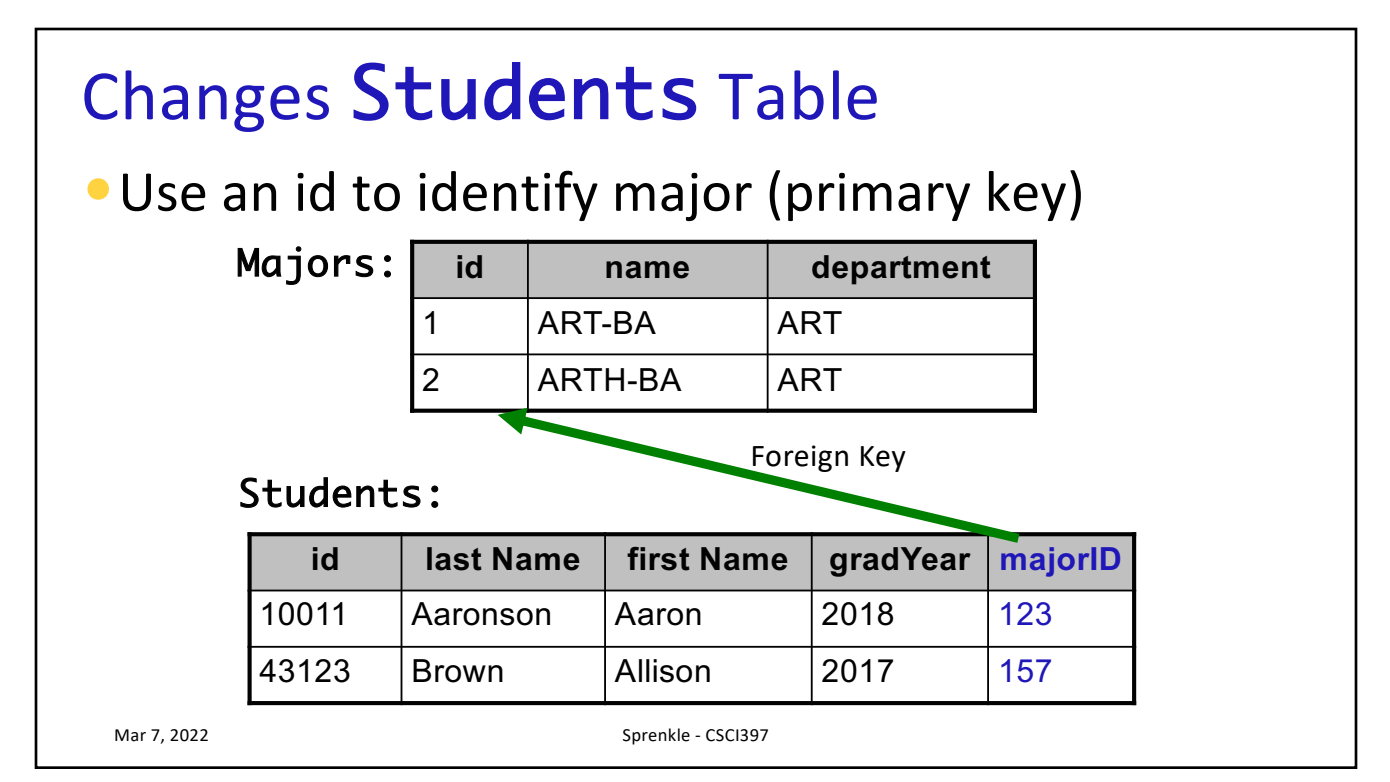

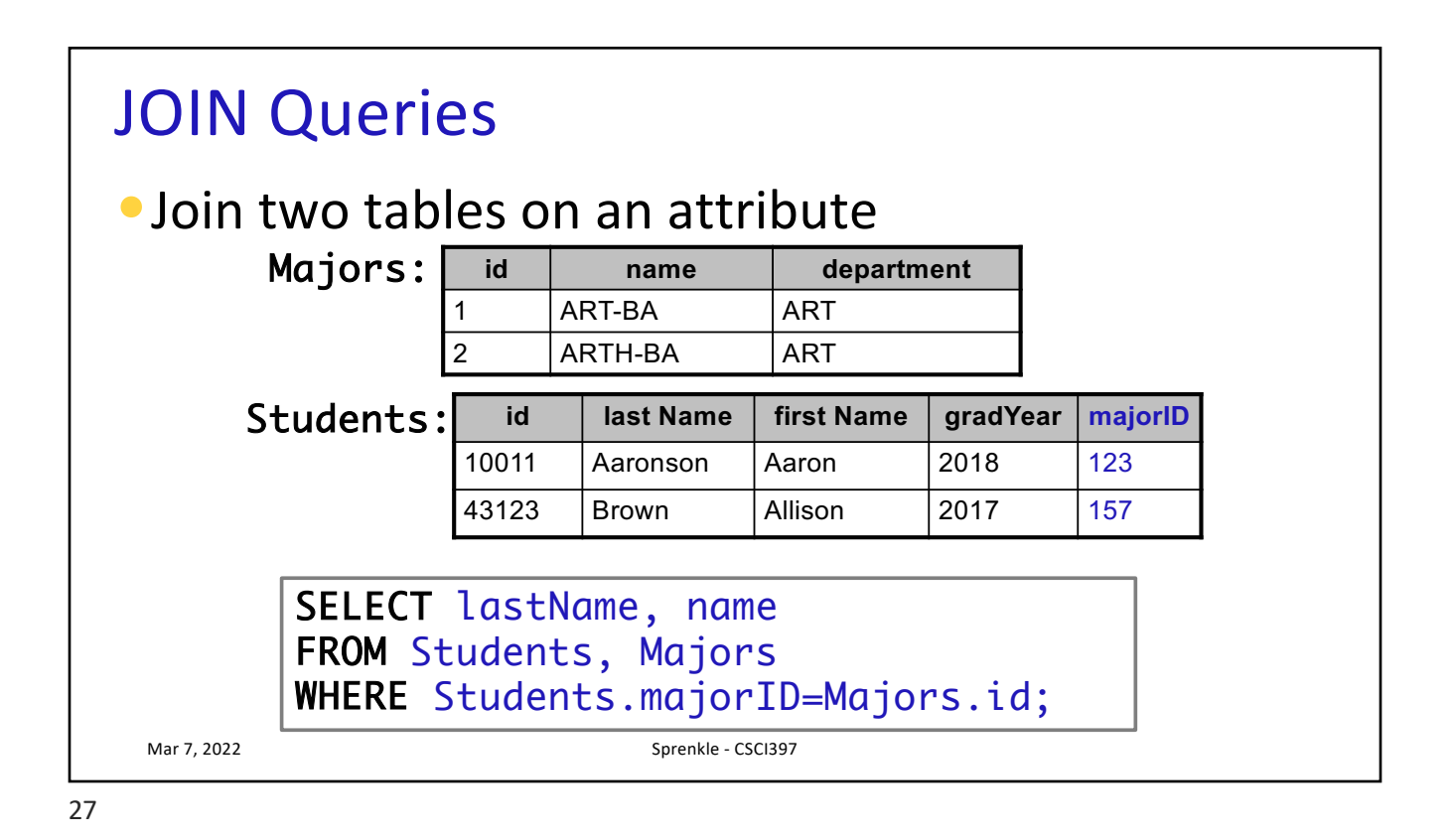

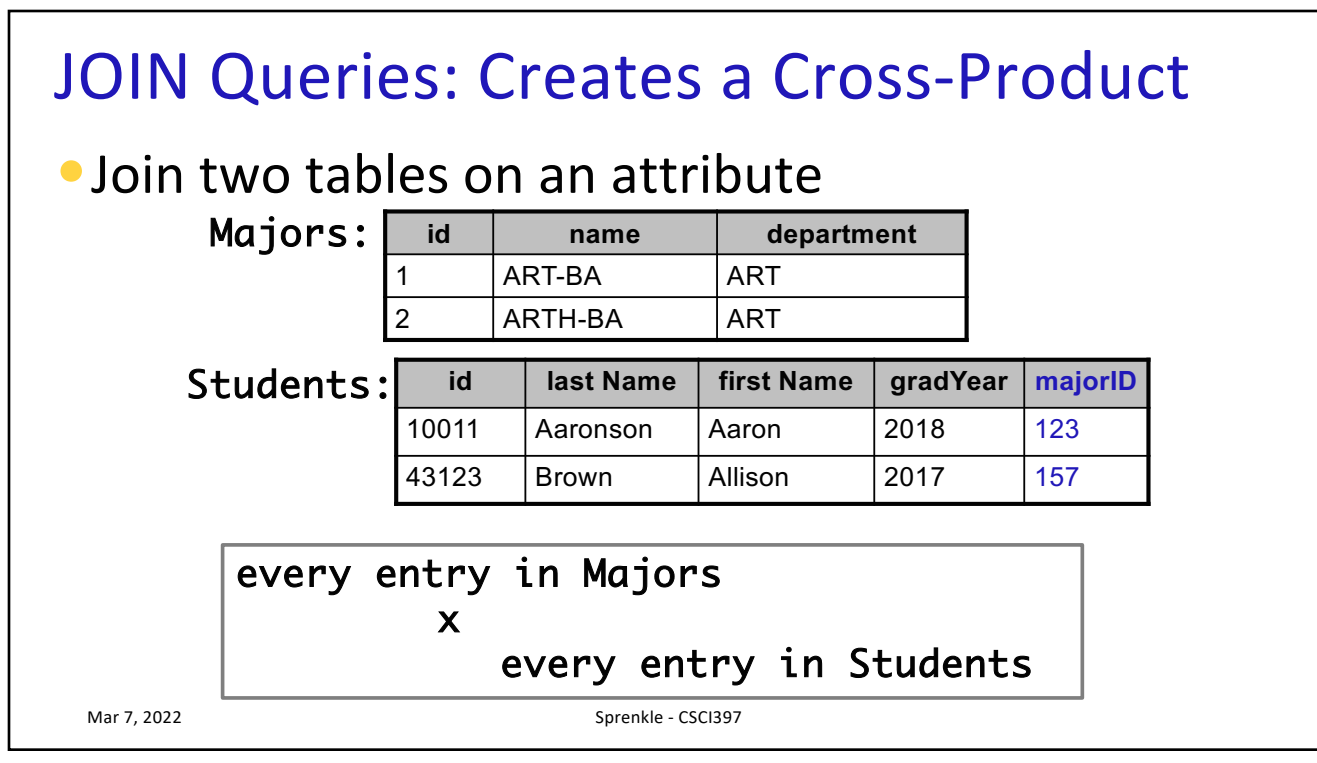

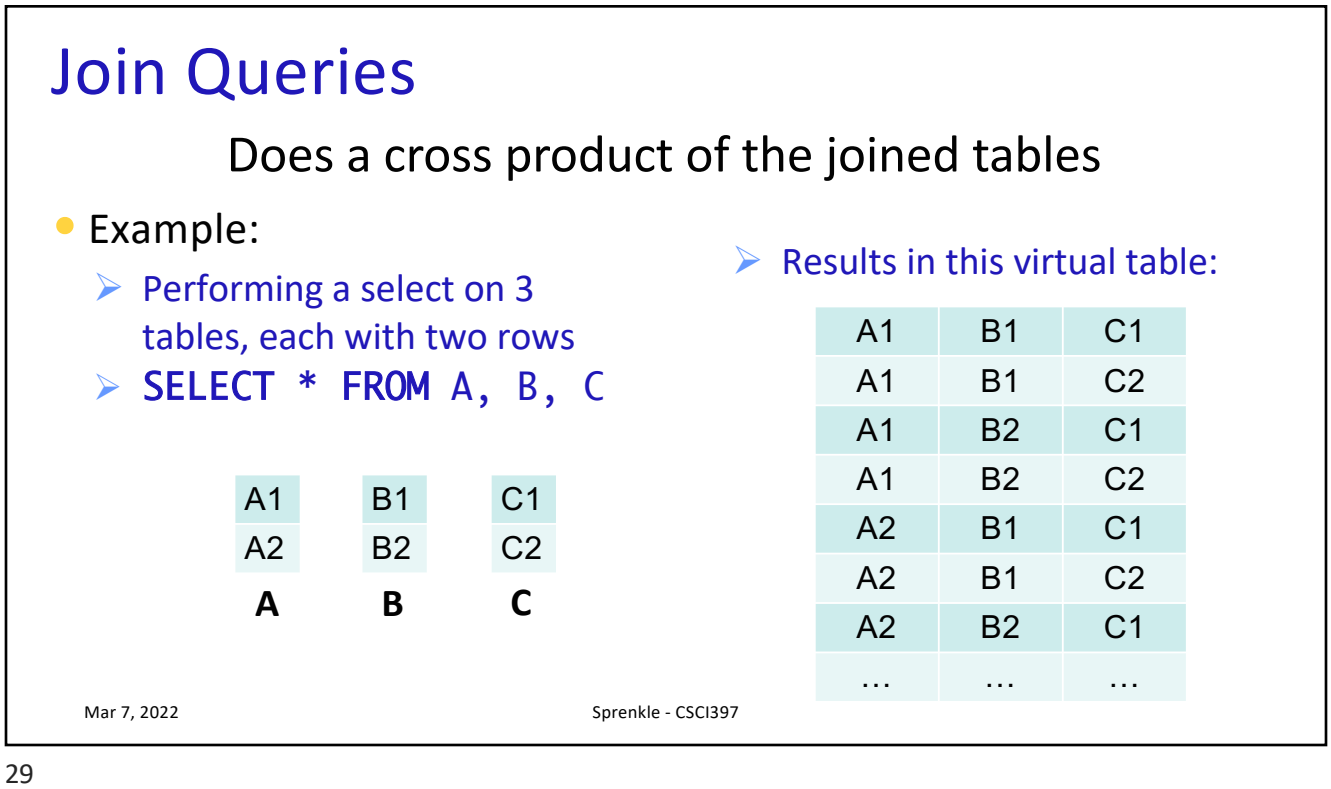

Join Queries Mar 7, 2022 Sprenkle - CSCI397 Id Nam e Dept Id LNa me FNa me …  $M1$  S1  $M1$   $\overline{\phantom{1}}$  S2 M1 …  $M1$   $\blacksquare$  Sn M2 S1  $M2$  S2  $M2$   $\ldots$  $M2$   $\parallel$  Sn … … 1) Does a cross product of the joined tables SELECT lastName, name FROM Majors, Students WHERE Students.majorID=Majors.id;

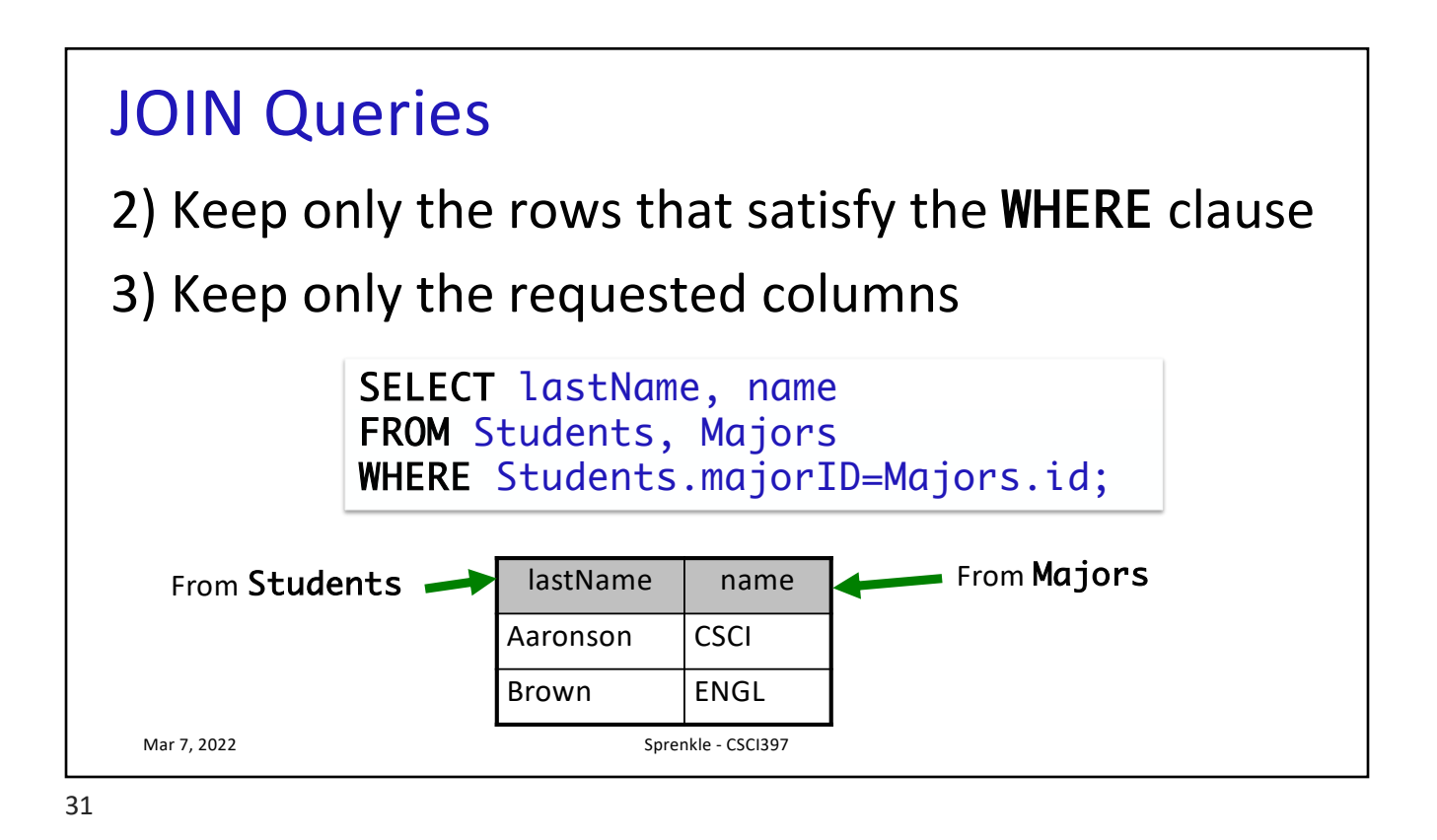

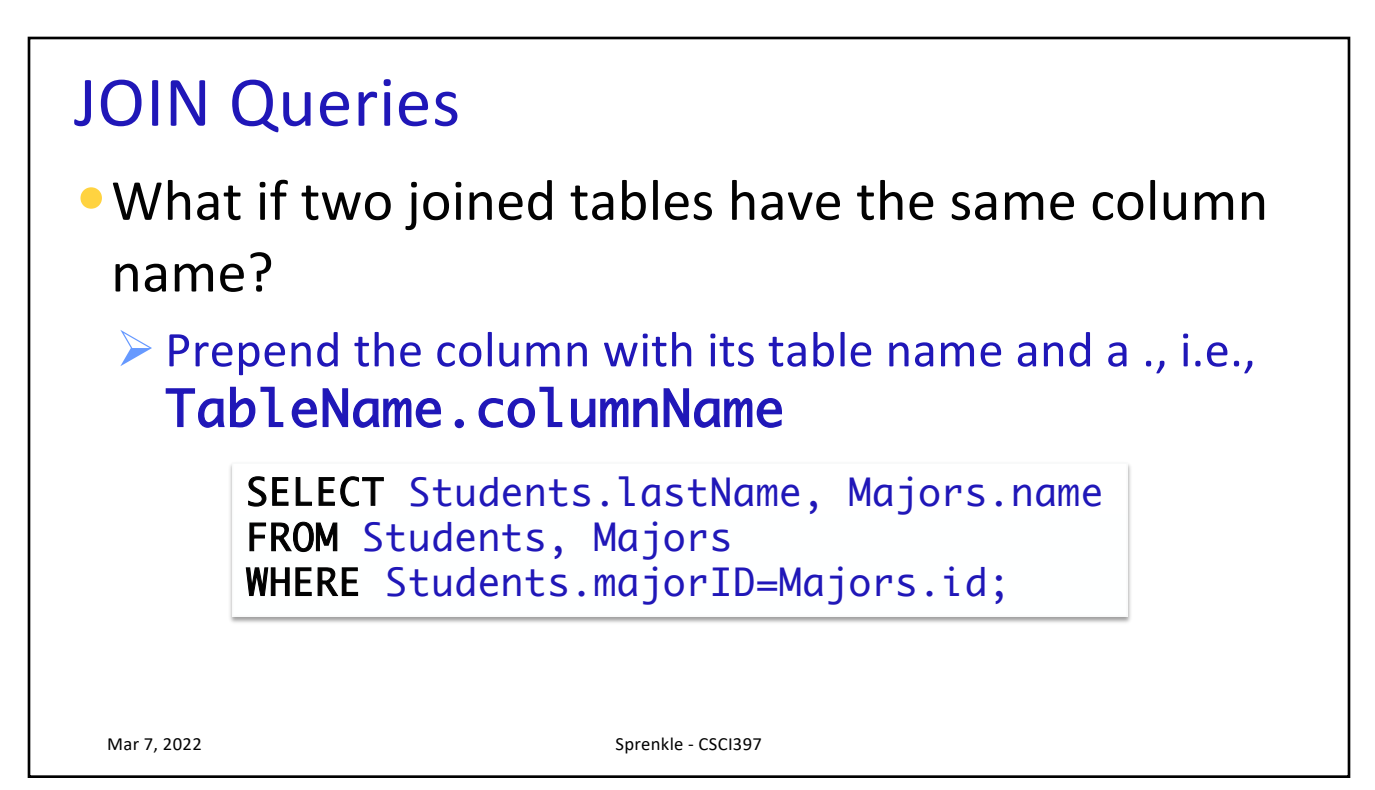

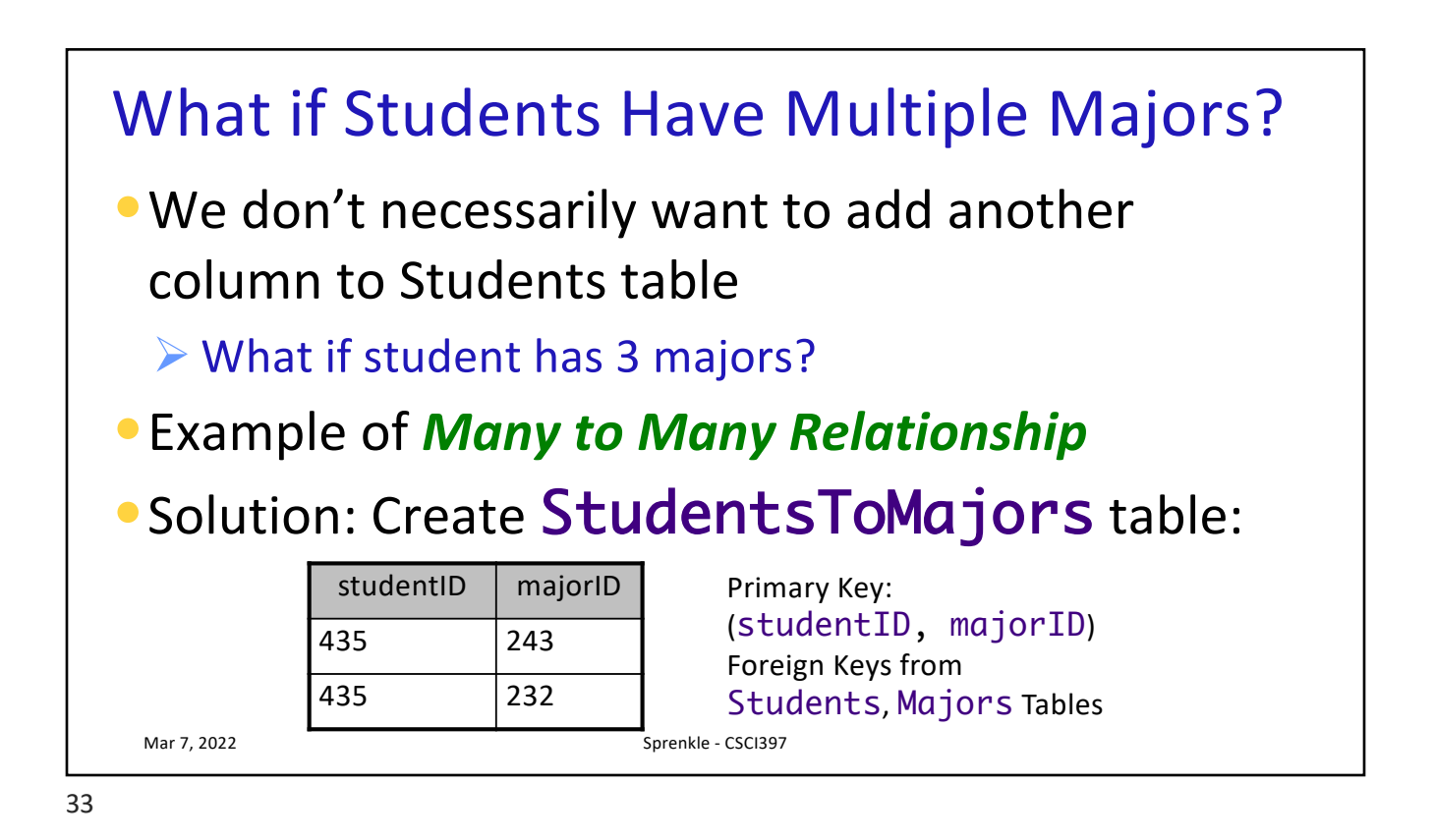

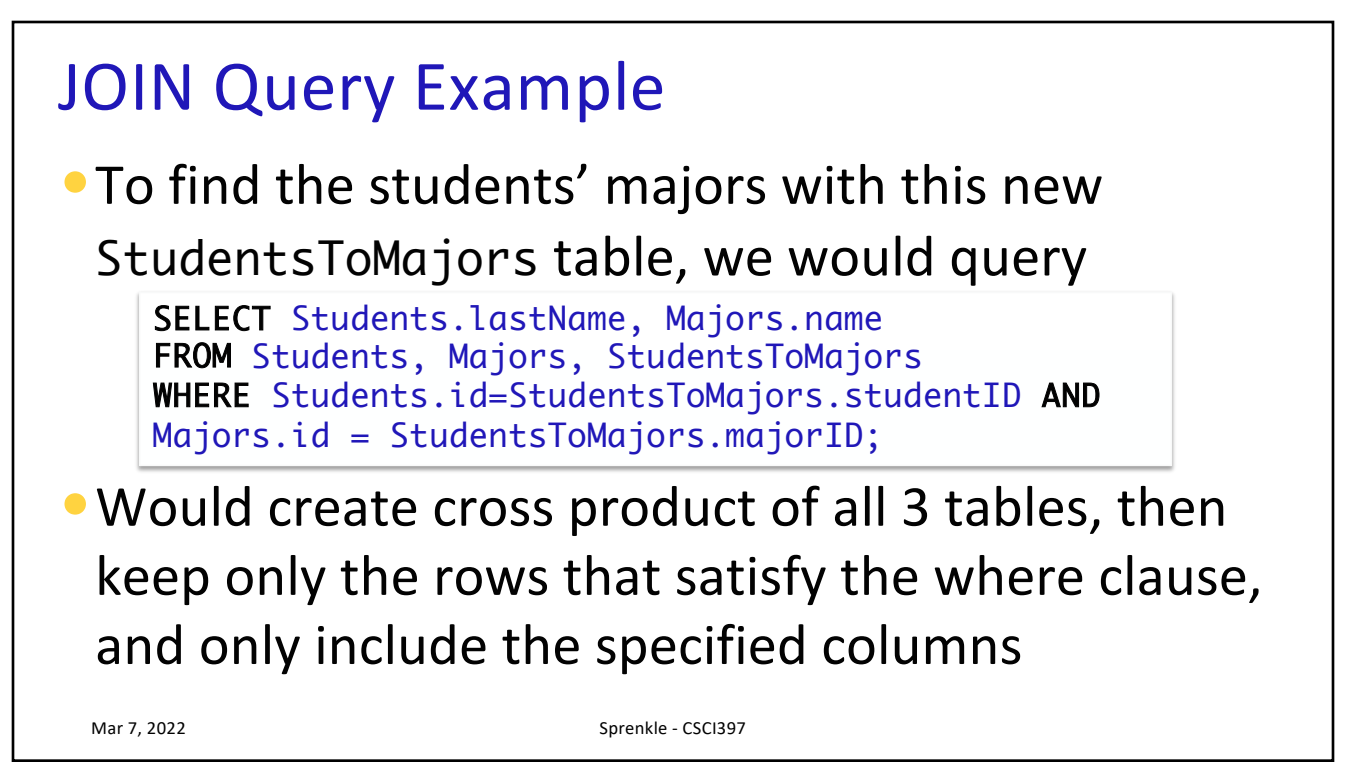

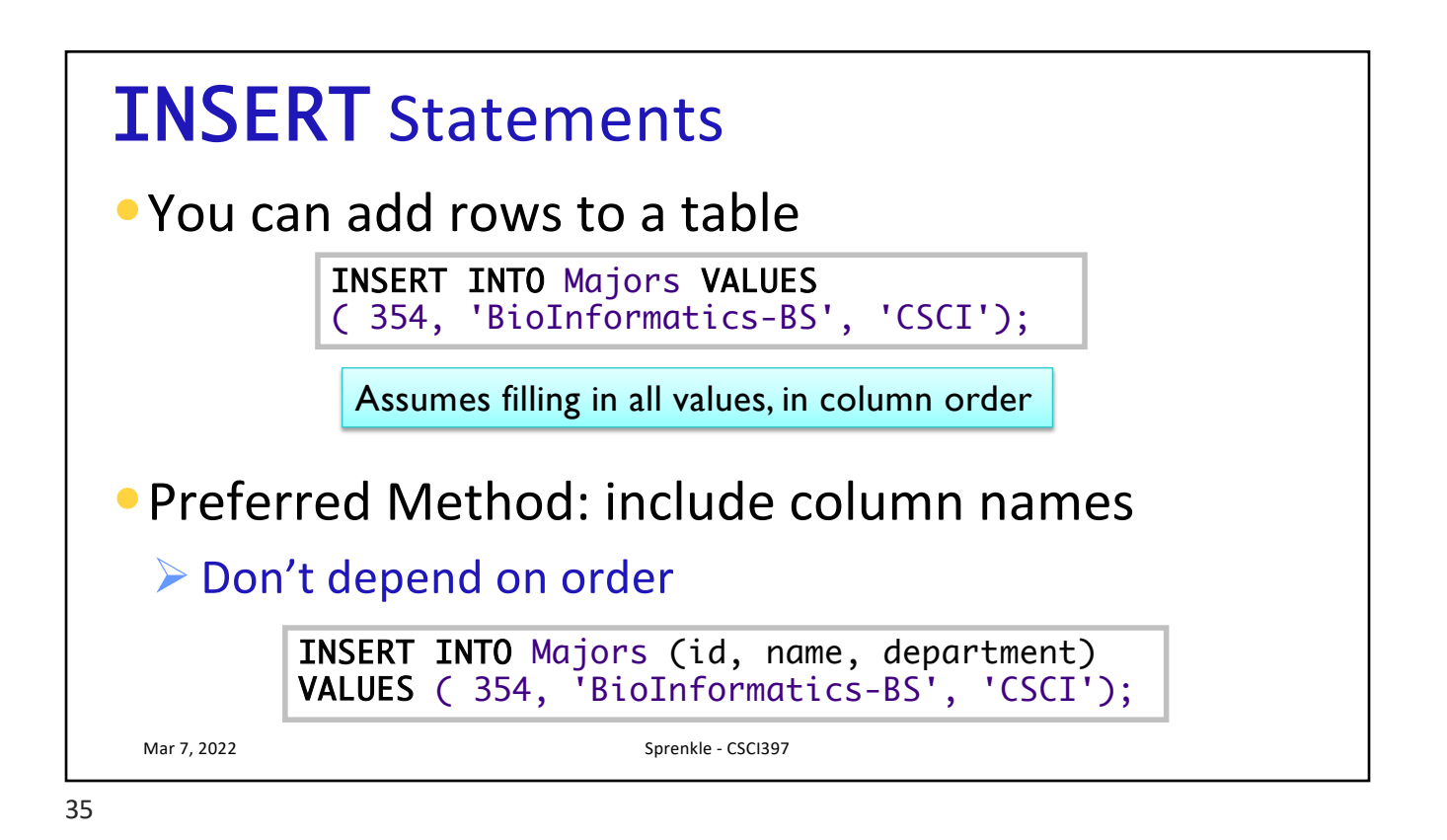

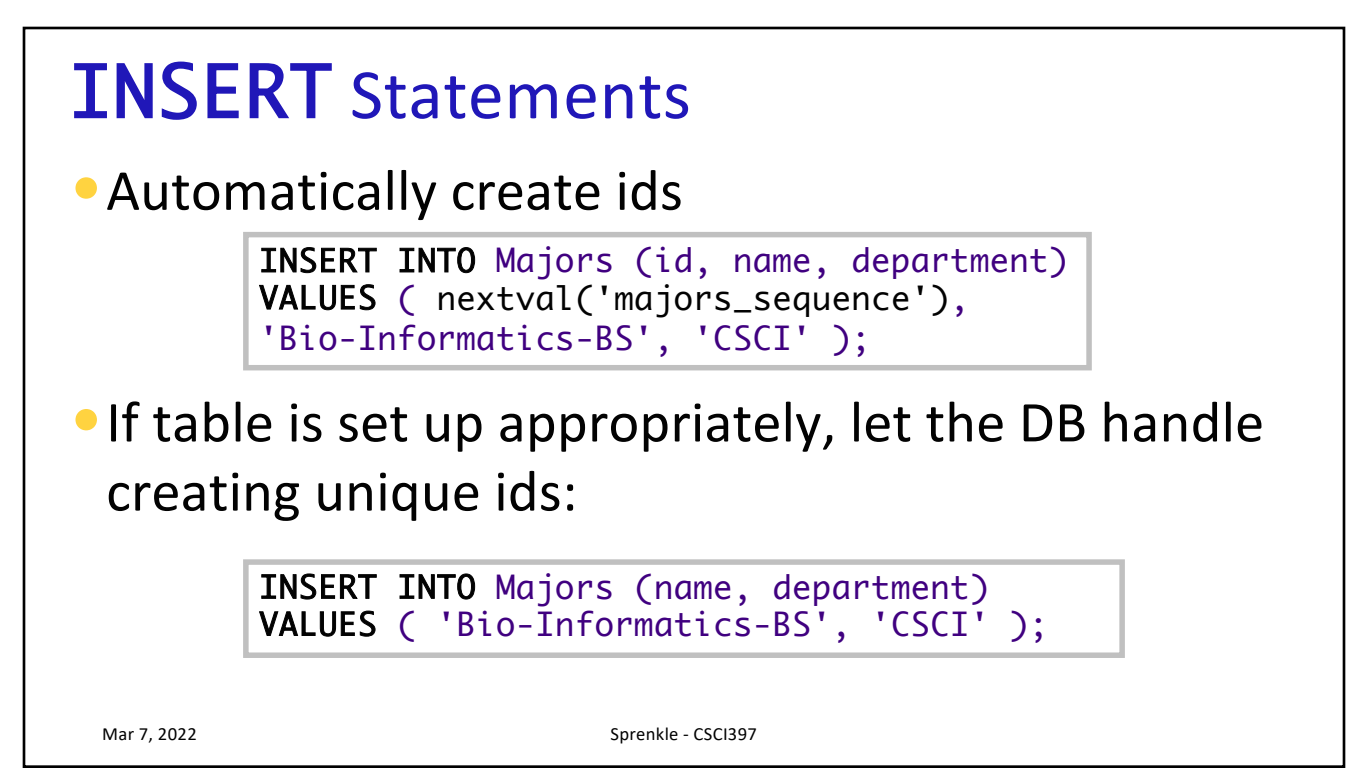

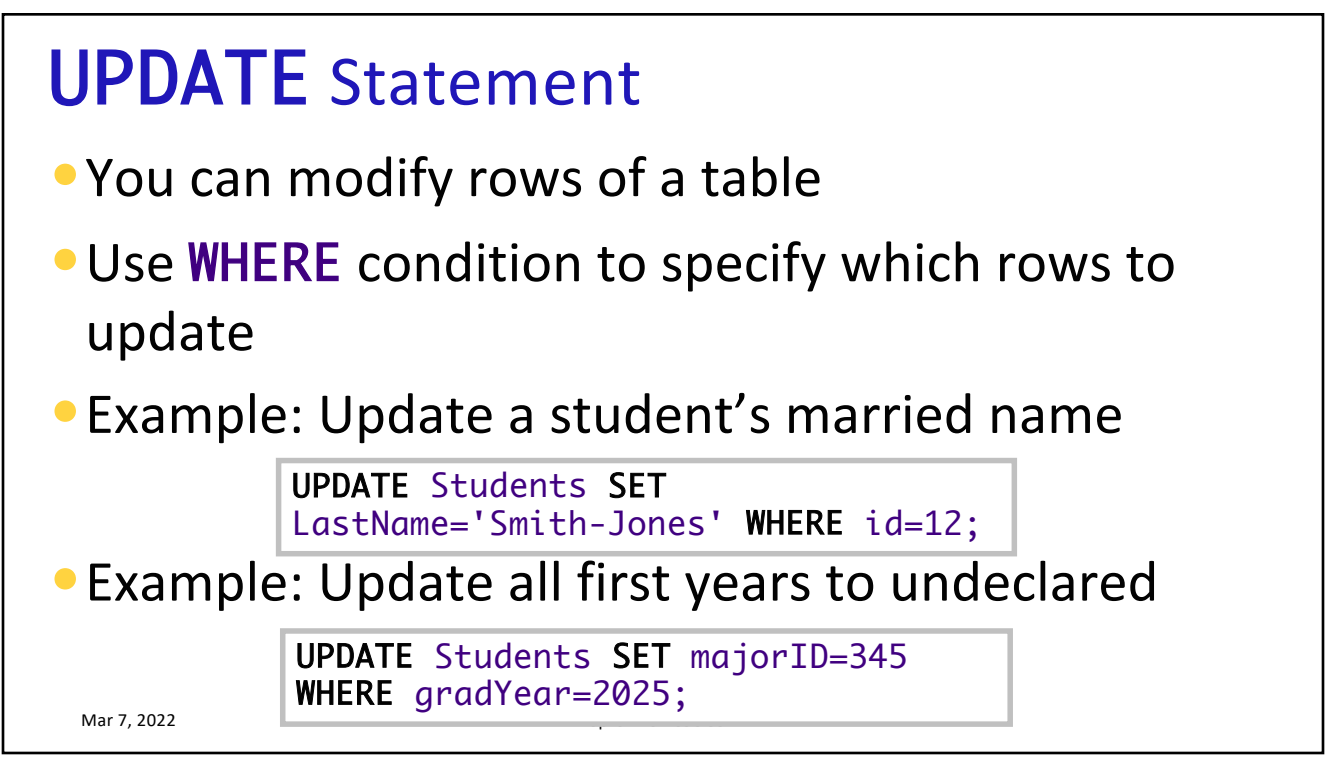

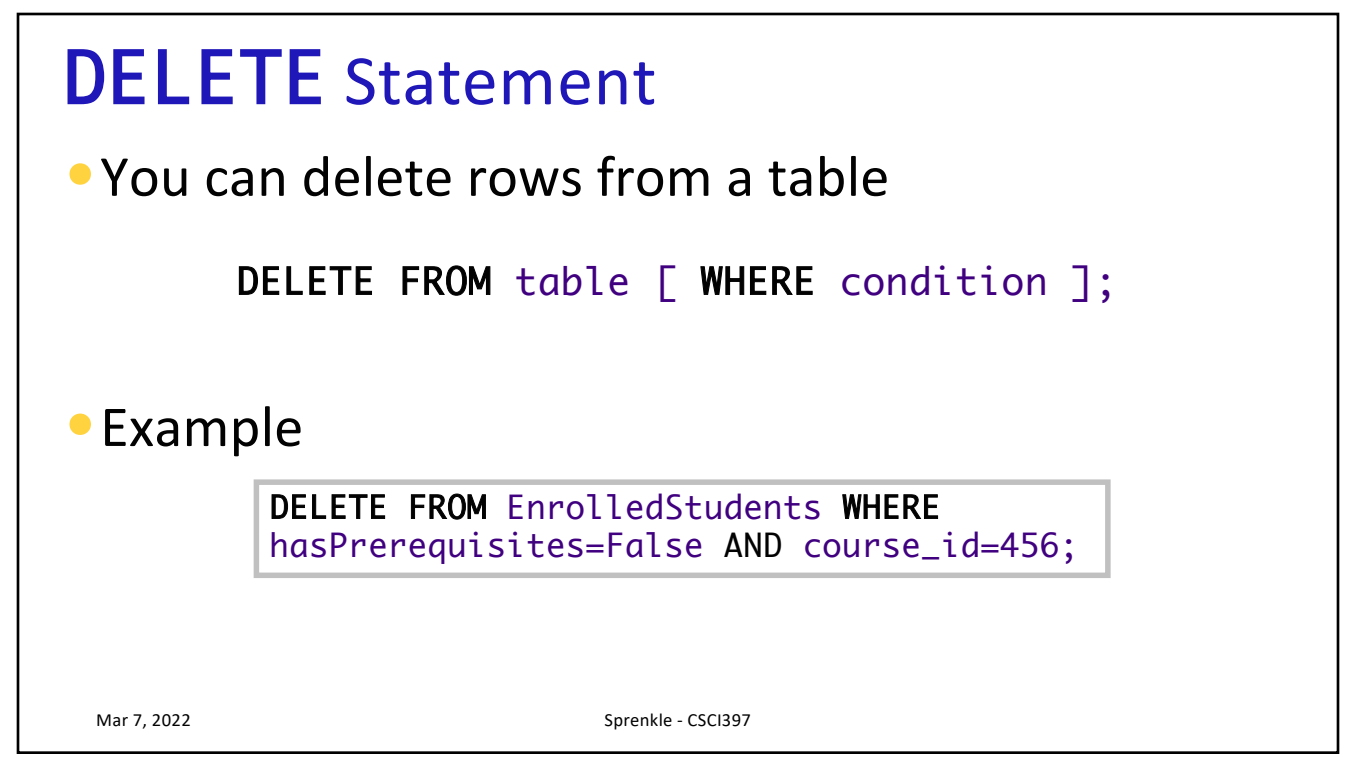

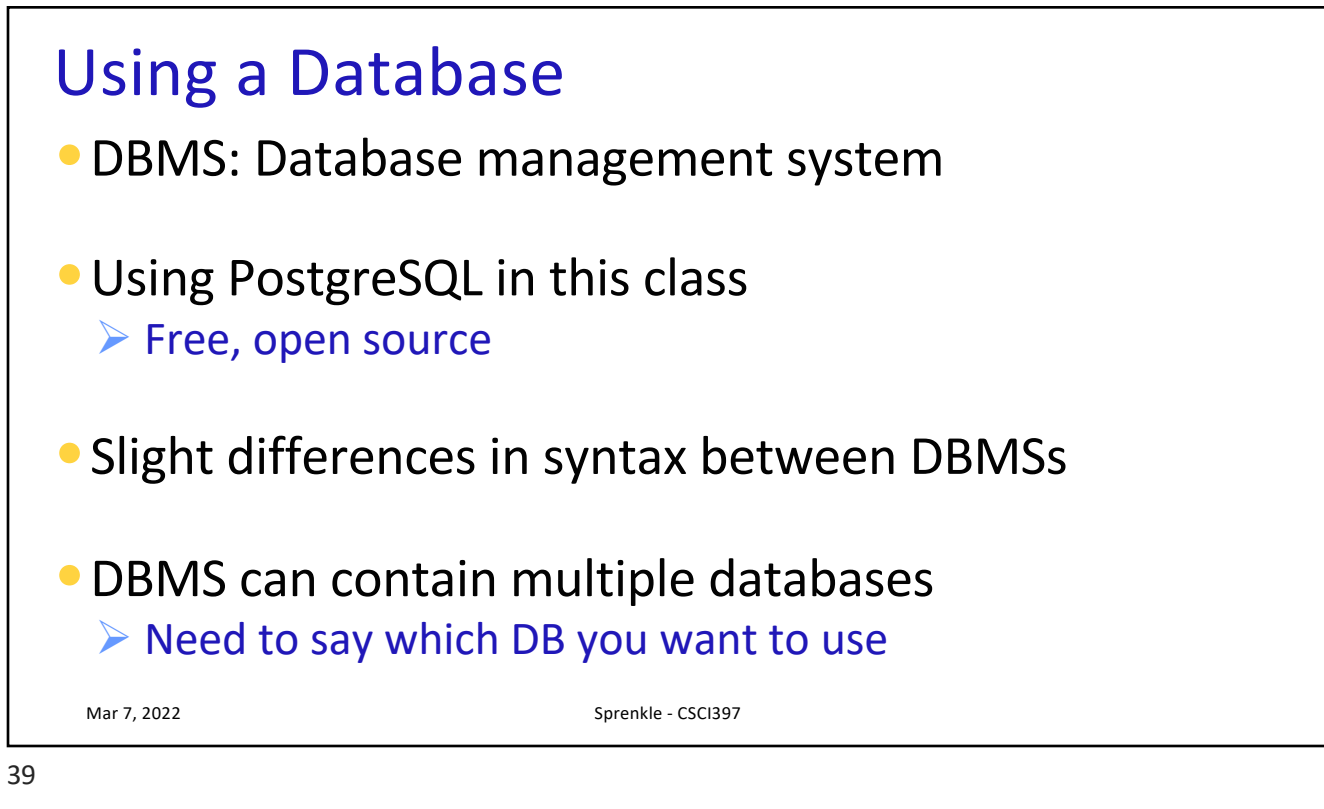

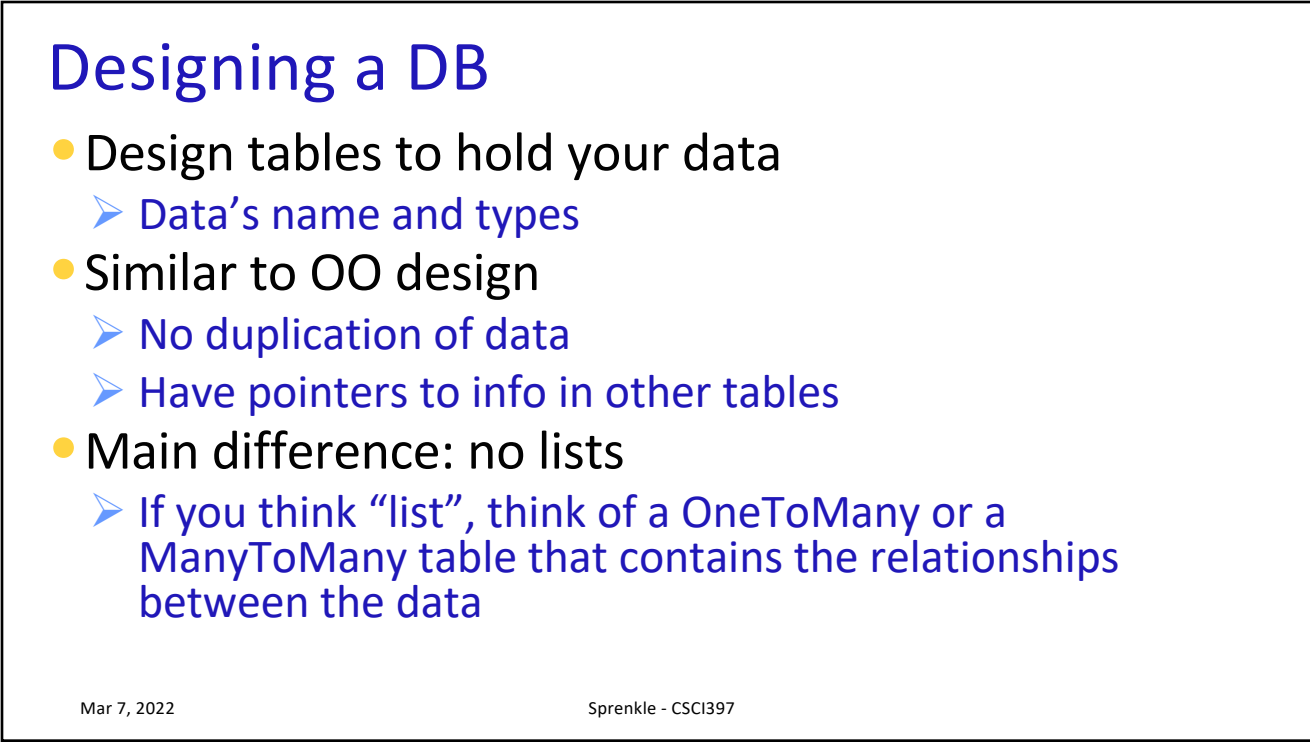

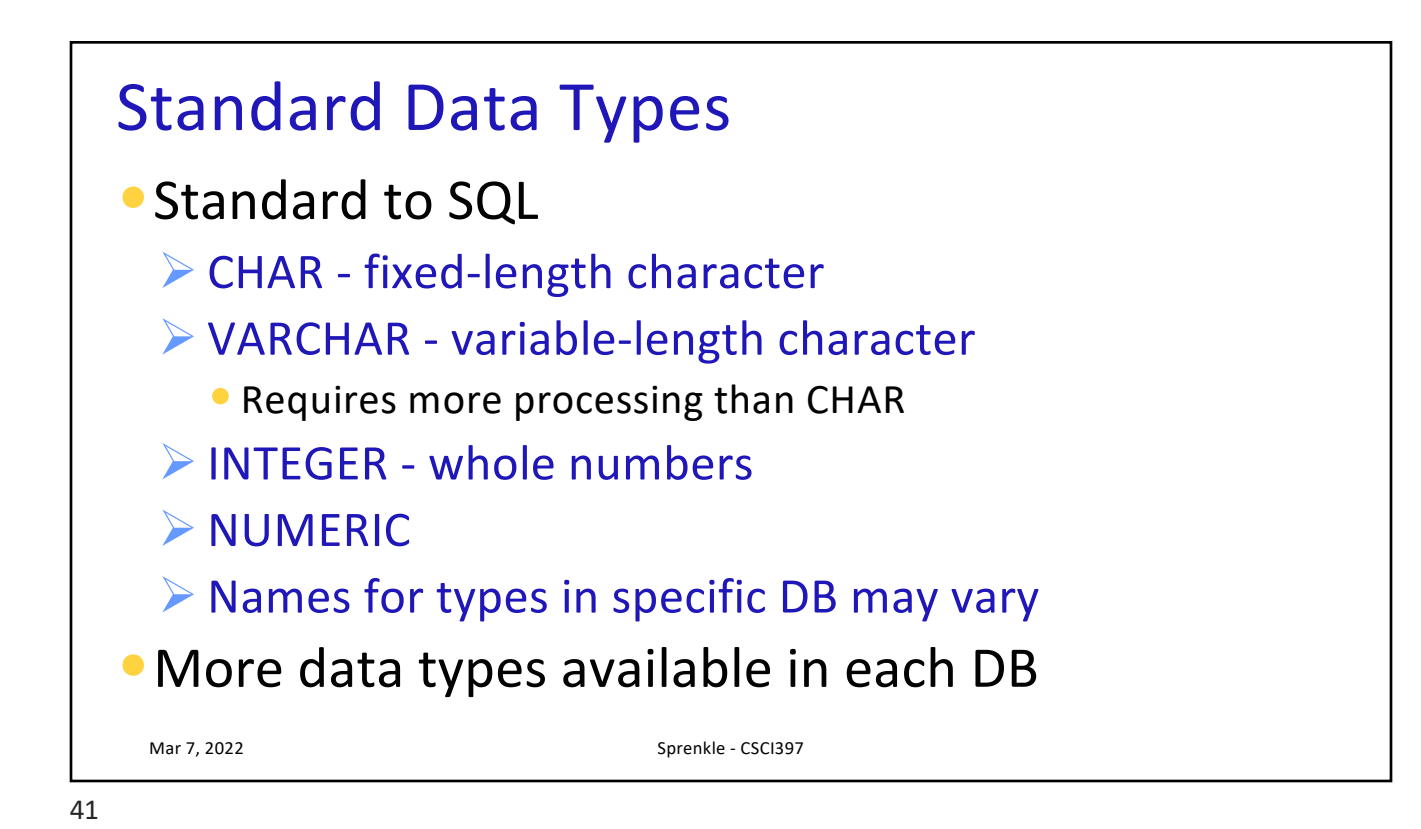

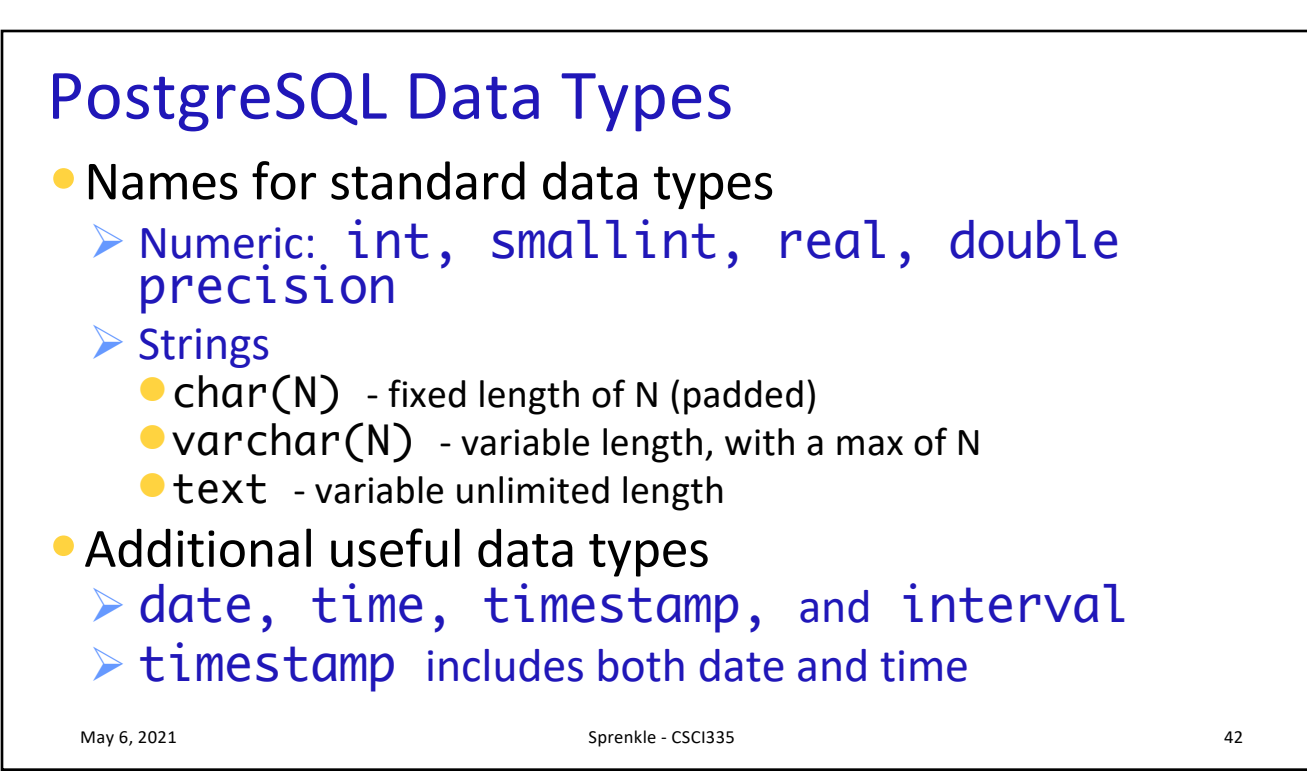

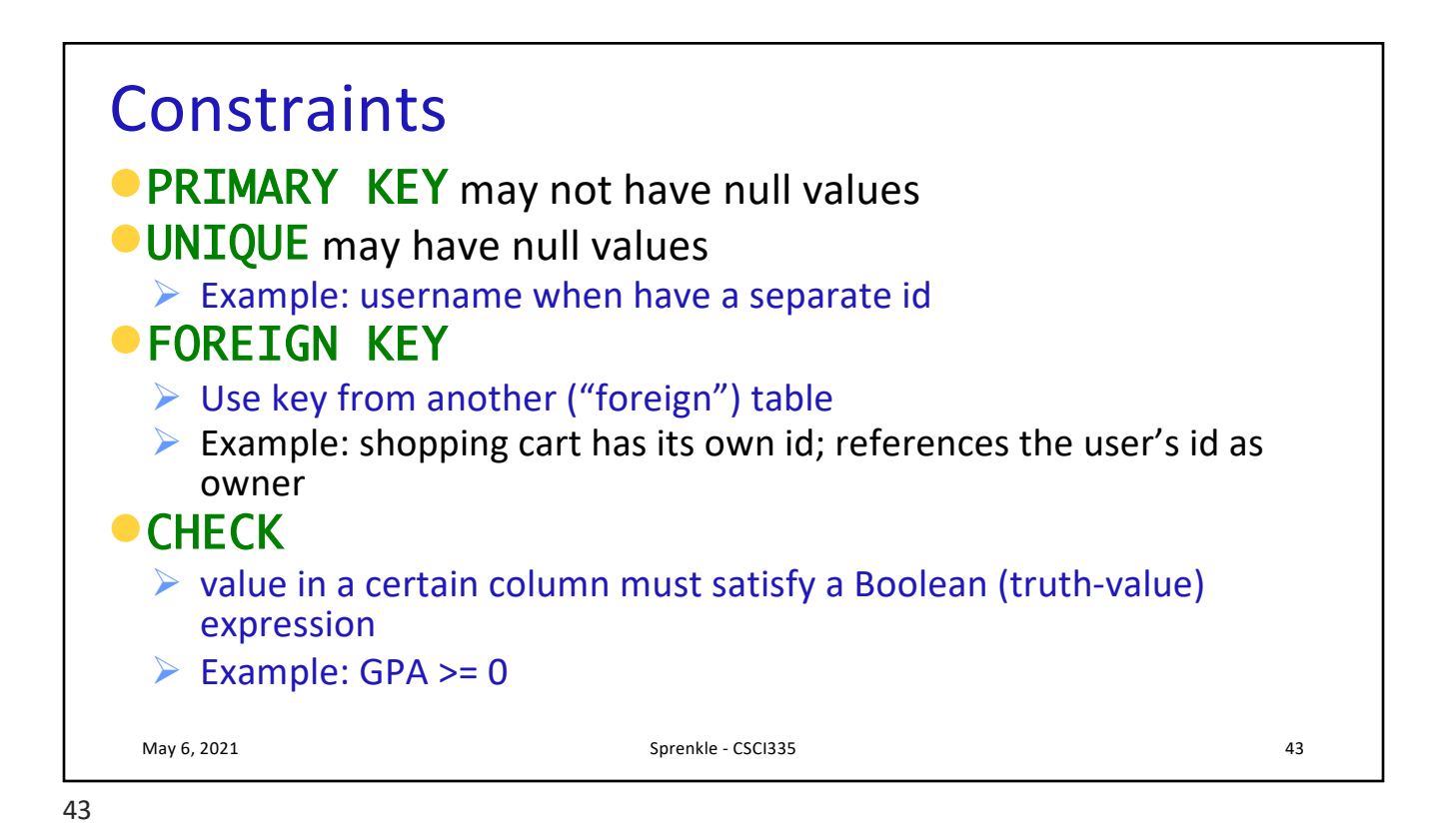

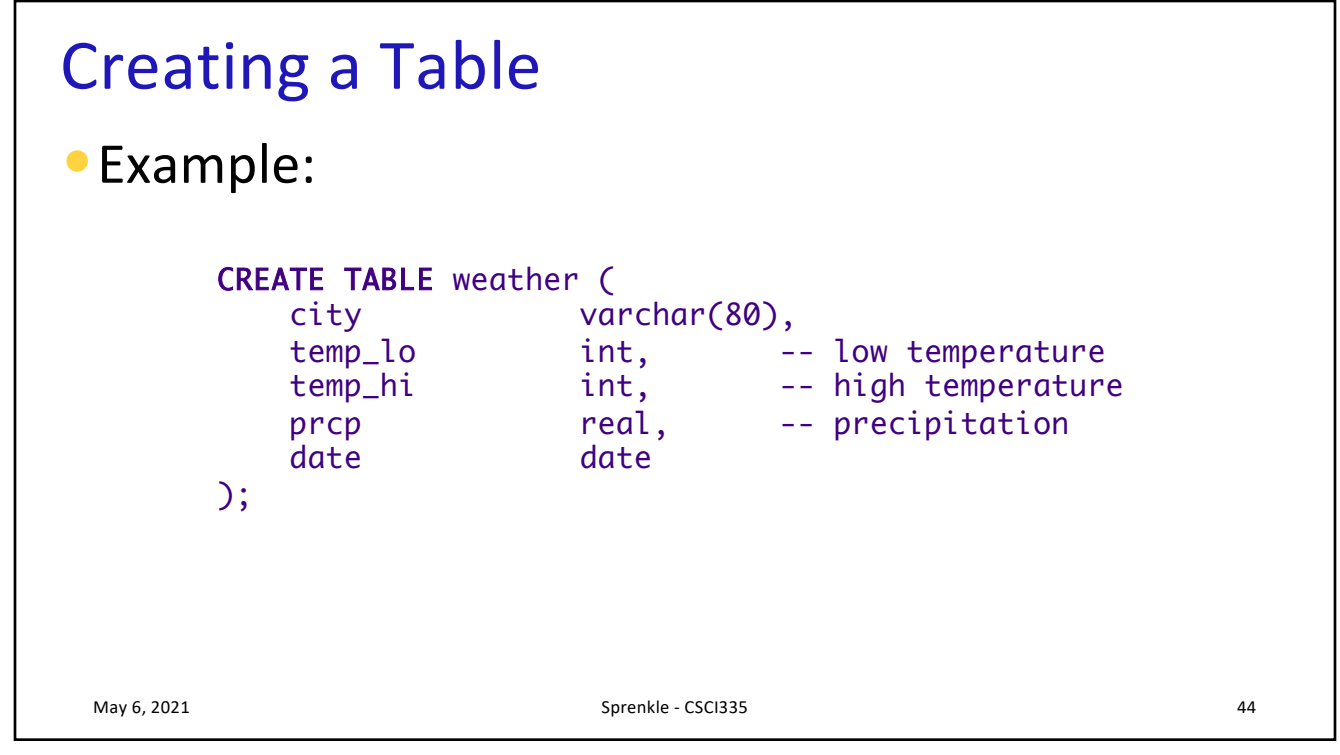

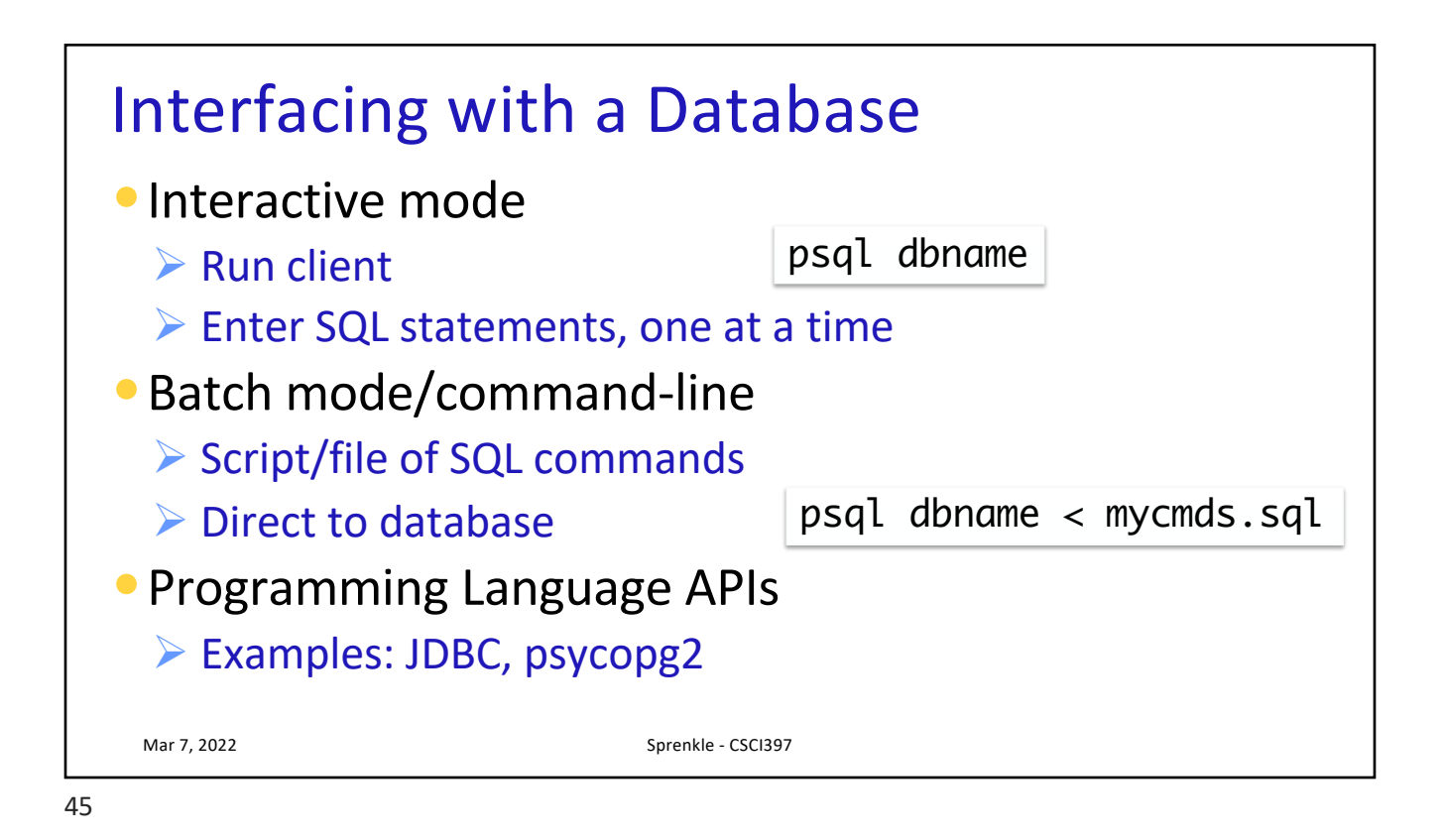

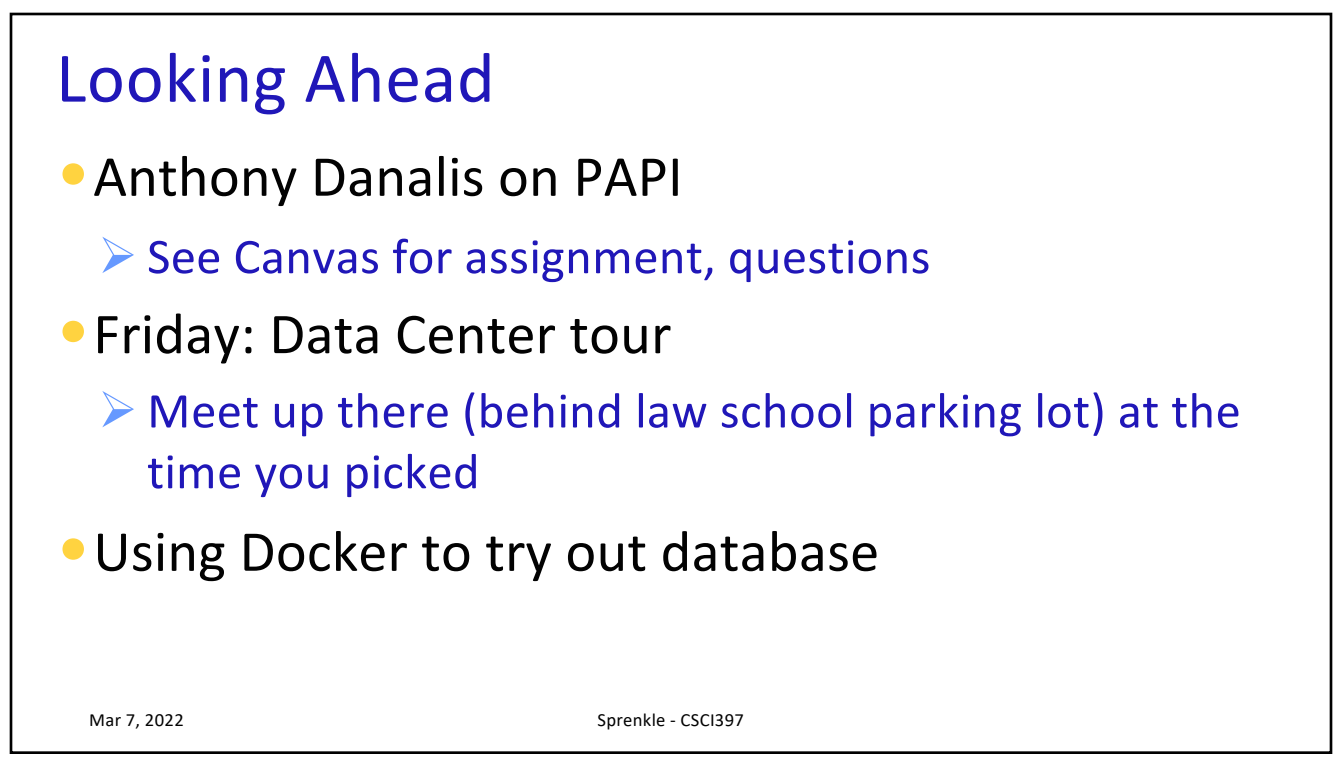